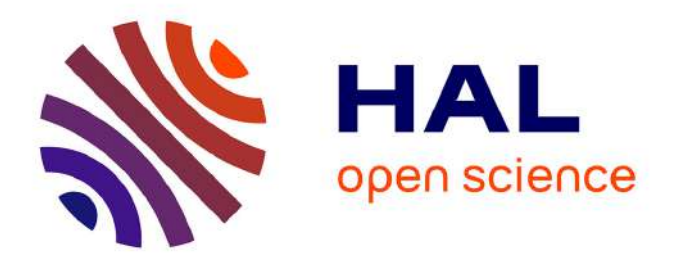

### **Madbot**

Thomas Denecker, Julien Seiler

#### **To cite this version:**

Thomas Denecker, Julien Seiler. Madbot. 17ème Atelier de Données bioinformatiques de diversité, Dimitry Khvorostyanov, Mar 2024, Roscoff, France. hal-04502839

#### **HAL Id: hal-04502839 <https://hal.science/hal-04502839>**

Submitted on 13 Mar 2024

**HAL** is a multi-disciplinary open access archive for the deposit and dissemination of scientific research documents, whether they are published or not. The documents may come from teaching and research institutions in France or abroad, or from public or private research centers.

L'archive ouverte pluridisciplinaire **HAL**, est destinée au dépôt et à la diffusion de documents scientifiques de niveau recherche, publiés ou non, émanant des établissements d'enseignement et de recherche français ou étrangers, des laboratoires publics ou privés.

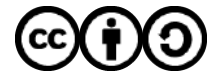

[Distributed under a Creative Commons Attribution - ShareAlike 4.0 International License](http://creativecommons.org/licenses/by-sa/4.0/)

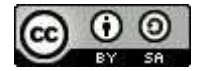

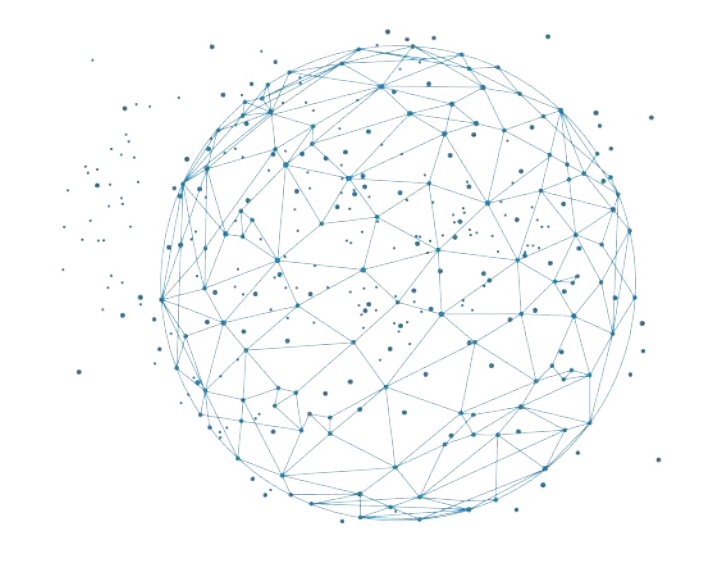

# **Madbot**

## Une passerelle vers la science ouverte

**Julien Seiler** IGBMC & IFB - https://orcid.org/0000-0002-4549-5188

**T. Denecker**

IFB - https://orcid.org/0000-0003-1421-7641

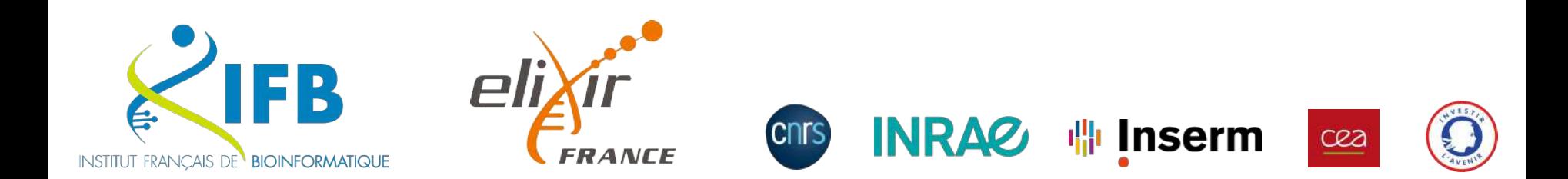

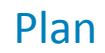

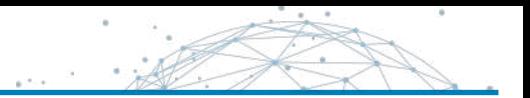

- Contexte de la science ouverte
- Pourquoi nous en sommes arrivés à développer madbot ?
- Qu'est-ce que c'est madbot ?
- La suite du projet

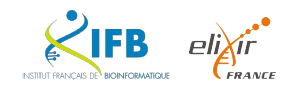

#### Qui sommes-nous ?

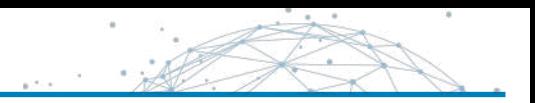

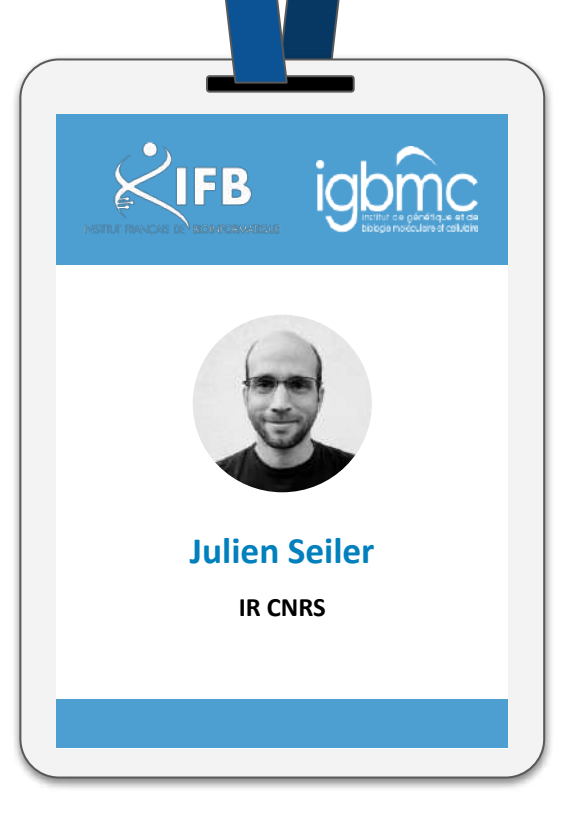

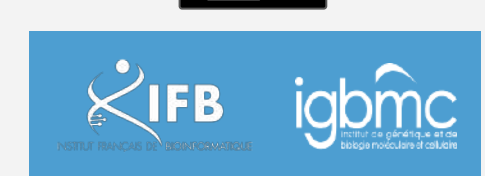

Directeur des Systèmes d'Information (IGBMC)

Co-Responsable de l'Infrastructure Nationale de Calcul (IFB)

Chef de projet Madbot (IFB & IGBMC)

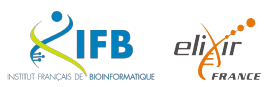

#### Qui sommes-nous ?

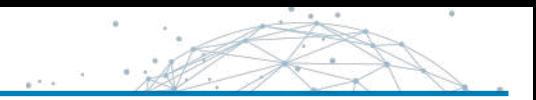

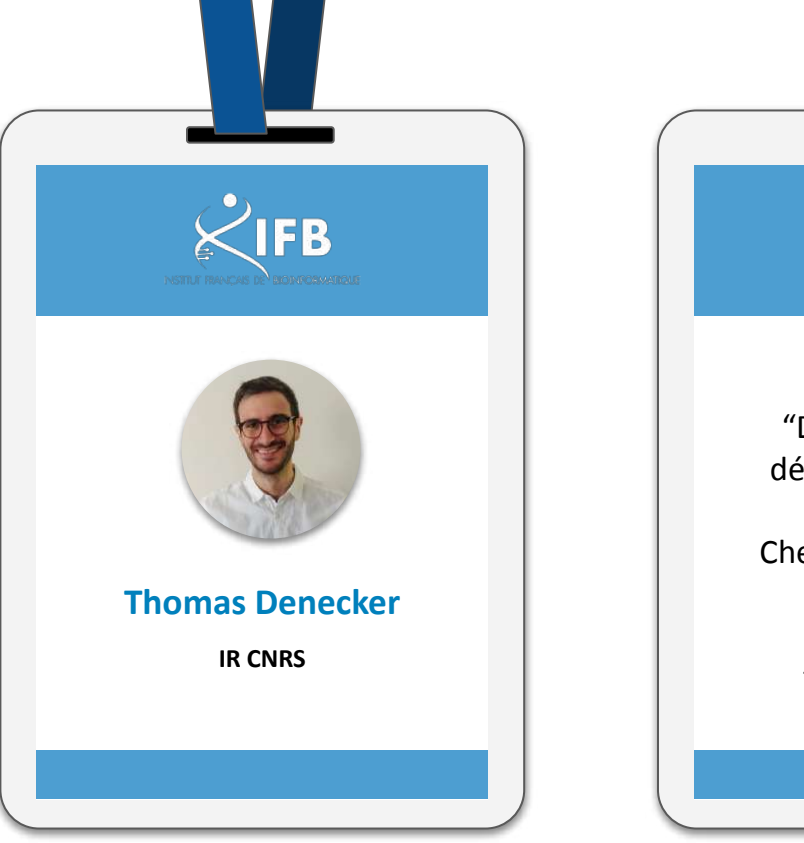

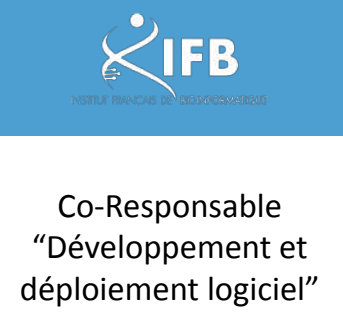

Chef de projet Madbot

Formateur sur la thématique FAIR

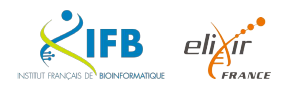

## **Contexte** Science ouverte

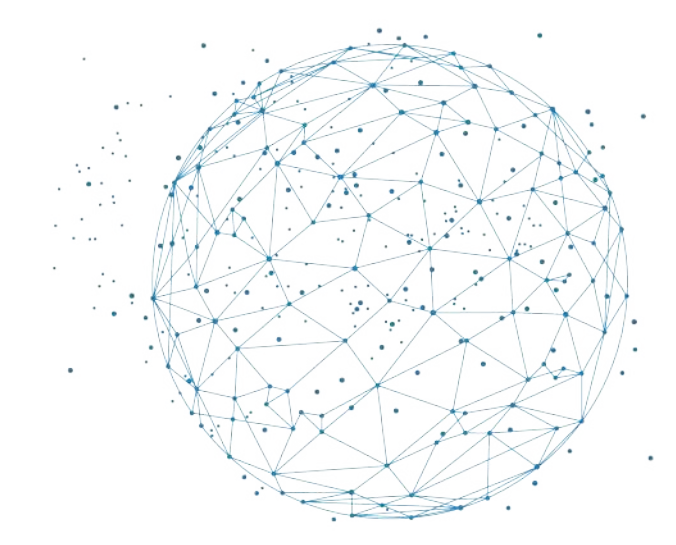

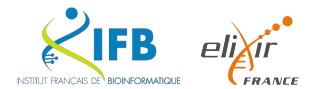

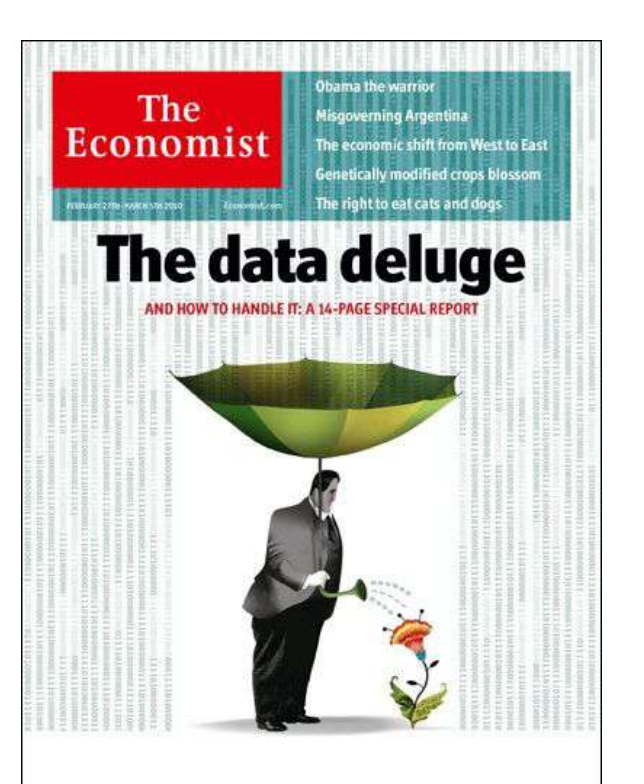

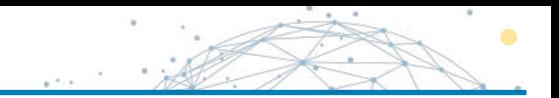

## *Data is the new oil*

Clive Humby

## *Data is the new oil? No: Data is the new soil.*

David Mccandless

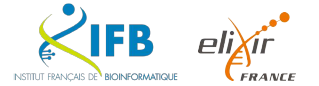

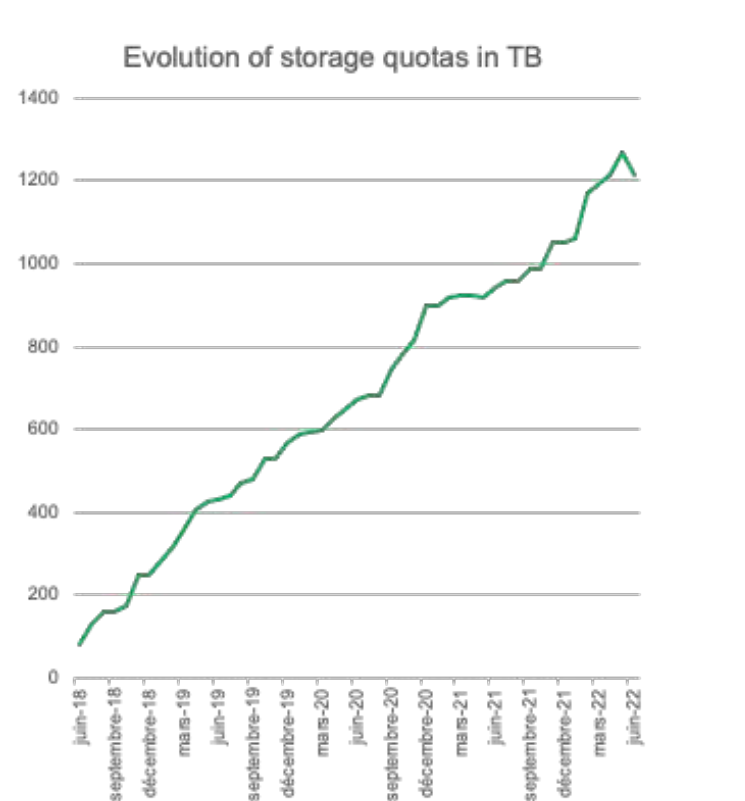

**La réalité du déluge de données à l'IGBMC**

*Institut de Génétique et de Biologie Moléculaire et Cellulaire*

42 équipes de recherche

570 chercheurs, ingénieurs et doctorants

#### **Passage de 60TB à 2,2PB en 12 ans**

Depuis 2018, l'augmentation moyenne des besoins de stockage est de 24To par mois.

Seulement 30%\* des données stockées concernent des projets actifs

#### **Les chercheurs accumulent les données sans stratégie de conservation à long terme**

*\*Estimation basée sur un sondage auprès des équipes de recherche IGBMC en 2020*

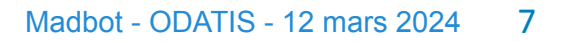

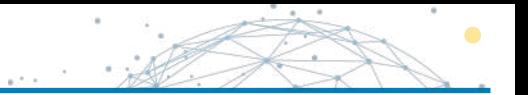

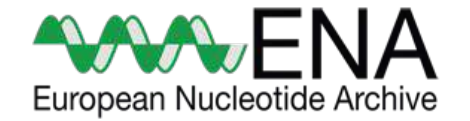

<https://www.ebi.ac.uk/ena/browser/about/statistics>

Et c'est pareil dans PRIDE, SRA,...

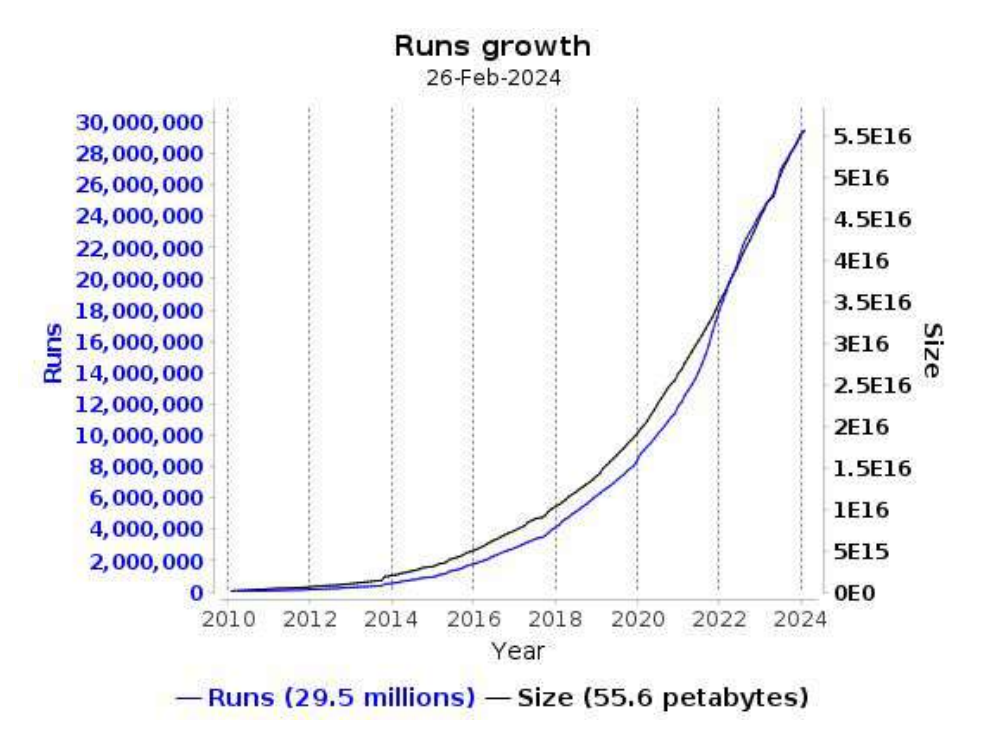

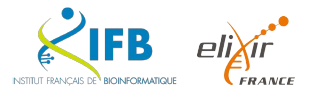

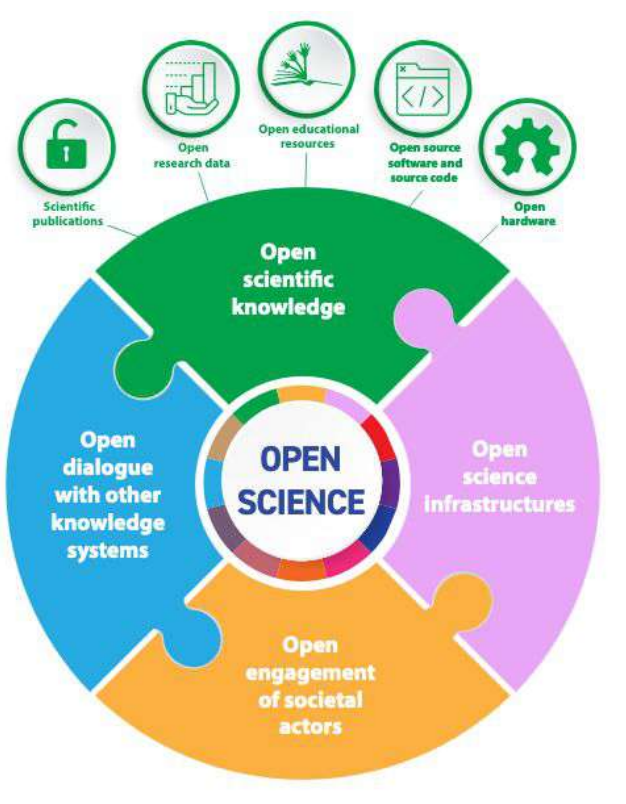

**UNESCO Recommendation on Open Science, nov 2021** <https://unesdoc.unesco.org/ark:/48223/pf0000379949.locale=en>

#### Objectif : rendre la recherche accessible à tous

- Pas seulement l'accès à la **connaissance** elle-même
- Tout le processus de **création** et de **dissémination** de celle-ci
- La possibilité de **réutilisation**
- Ouverture au **dialogue** avec tous les acteurs, interdisciplinarité
- Engagement de et vers la **société**
- **- Démocratiser l'accès aux savoirs**
- **- Rendre la science plus cumulative**, plus fortement étayée par les données, plus transparente
- **- Augmenter l'efficacité de la recherche** en évitant de dupliquer les efforts, en ré-utilisant des données ou du matériel scientifique
- **- Favoriser les avancées scientifiques** et l'**innovation**
- **-** Favoriser la **confiance des citoyens dans la science**

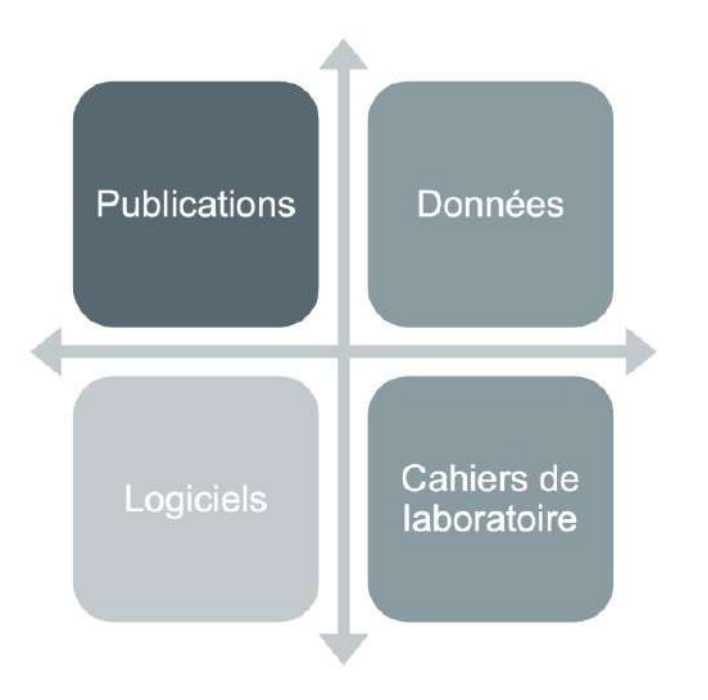

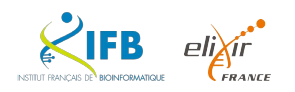

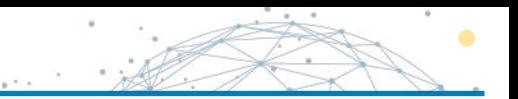

# **70 %**

## des analyses en biologie expérimentale ne sont **pas reproductibles**

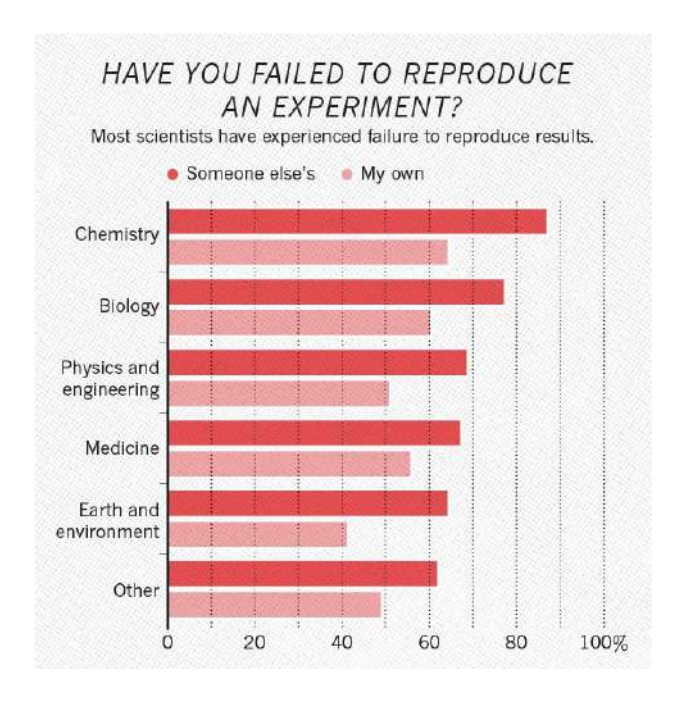

Monya Baker, 2016

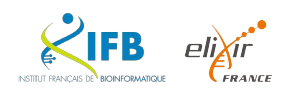

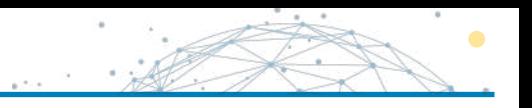

**Les données de la recherche sont des informations publiques :**

- Principe d'ouverture par défaut et de libre utilisation (Loi Lemaire LPRN 2016)
- Principe de gratuité (Loi Valter 2015) :
	- Seule une liste fermée d'administrations peuvent fixer des redevances de réutilisation (IGN, Météo France)
	- Articulation possible avec le dépôt de brevets et d'autres formes de valorisation

**« aussi ouvert que possible, aussi fermé que nécessaire »**

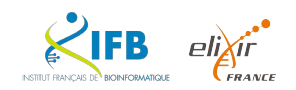

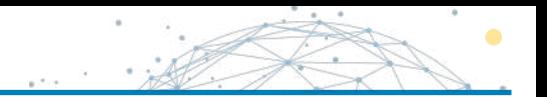

#### **MINISTÈRE** DE L'ENSEIGNEMENT **SUPÉRIEUR** ET DE LA RECHERCHE Liberté Egalité Fraternité

Premier plan national pour la science ouverte : poser les principes de la science ouverte

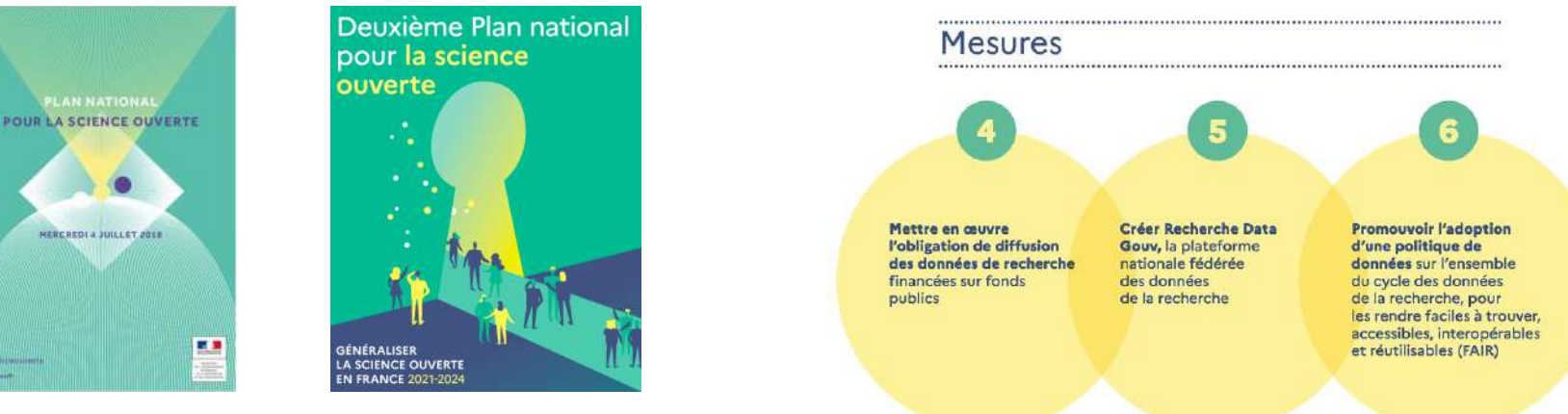

#### 2018-2021 2021-2024

Deuxième plan national pour la science ouverte : périmètre étendu aux algorithmes et codes sources et déclinaisons thématiques

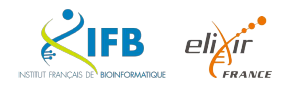

## **RÉPUBLIQUE<br>FRANÇAISE** recherche.data.gouv.fr

#### **Objectifs**

Liberté

Égalité

Fraternité

- Soutenir les équipes de recherche dans leur travail de structuration des données pour les rendre Faciles à trouver, Accessibles, Interopérables, Réutilisables (FAIR)
- Devenir un service de l'European open science cloud (EOSC), offrant un accès au patrimoine des données partagées et ouvertes de la recherche pour favoriser leur réutilisation

#### UN ÉCOSYSTÈME AU SERVICE DU PARTAGE ET DE L'OUVERTURE DES DONNÉES DE RECHERCHE

**Recherche Data Gouv** est un écosystème unique, composé de femmes et d'hommes qui ont décidé de mettre en commun leurs expertises, pour accompagner les équipes de recherche.

ATELIERS DE LA DONNÉE en proximité géographique des équipes de recherche pour leur apporter une première expertise dans la gestion raisonnée des données de recherche.  $\odot$ **KÉPUBLIQUE** recherche doto gouv fr iniusraiki<br>İsmant Azvenins -⊙ **CENTRES DE RÉFÉRENCE ÉTABLISSEMENTS** proposent depuis plusieurs années un accompagnement propre à leurs orientations de recherche et

à destination de leurs équipes de

de Recherche Data Gouv.

recherche complétent l'écosystème

diffusent les bonnes pratiques et les standards internationaux de gestion, traitement et diffusion des données dans leurs domaines scientifiques respectifs. Ils complètent ainsi et soutiennent les ateliers de la donnée. De Pôle National  $\times$ IFB le Donneer ce Biodiverser Huma-Num<sup>w</sup> PRC<br>GE DO **CENTRES DE RESSOURCES** complètent l'accompagnement local par des services en ligne et des formations. aupports pédagogiques, a lor matiente Centrede researces compétencia<br>El Recherche Data Gouv Contro de ressources<br>cut la communa aux atéliers<br>W.W. Recherche Data Gouv. Current die recognizione intrepos-caranew \*\* Recherche Data Dou

CENTRES DE RÉFÉRENCE THÉMATIQUES

n

#### **ENTREPÓT PLURIDISCIPLINAIRE**

une solution souveraine de publication pour le partage et l'ouverture des données aux communautés qui ne disposeraient pas encore d'un entrepôt thématique reconnu.

#### CATALOGUE

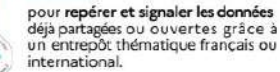

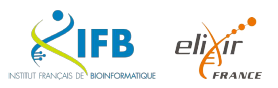

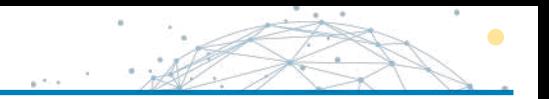

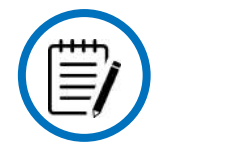

#### **Montage de projet**

Paragraphe sur la gestion des données

Budgéter la science ouverte (APC, data manager, stockage, …)

#### **Début de projet**

Mise en place d'un plan de gestion des données (PGD)

#### **Pendant le projet**

 $D \otimes \otimes \bullet$ 

Gestion des données suivant les principes FAIR

Mise à jour du PGD

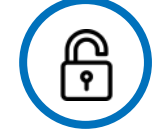

#### **Fin du projet**

Partage des données "aussi ouvert que possible, aussi fermé que nécessaire"

Entrepôts de données

Open Access des publications

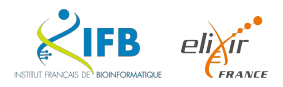

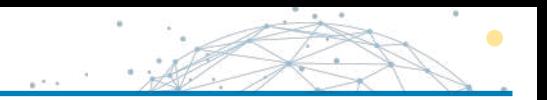

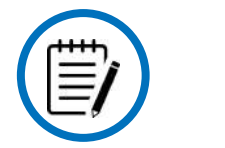

#### **Montage de projet**

Paragraphe sur la gestion des données

Budgéter la science ouverte (APC, data manager, stockage, …)

#### **Début de projet**

Mise en place d'un plan de gestion des données (PGD)

#### **Pendant le projet**

 $\overleftrightarrow{O}$  &  $\overleftrightarrow{O}$ 

Gestion des données suivant les principes FAIR

Mise à jour du PGD

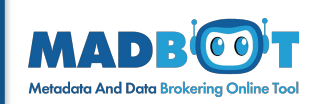

## **Fin du projet**

Partage des données "aussi ouvert que possible, aussi fermé que nécessaire"

Entrepôts de données

Open Access des publications

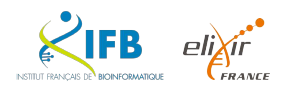

# Pourquoi Madbot ? Revenons aux sources

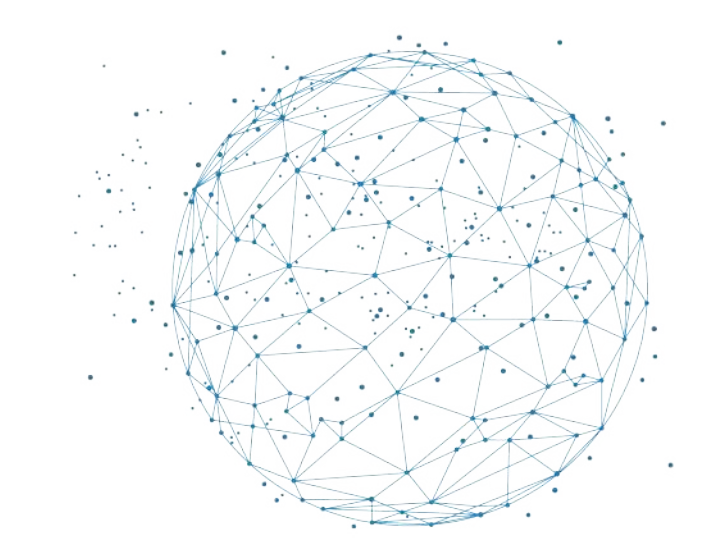

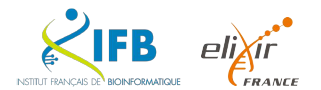

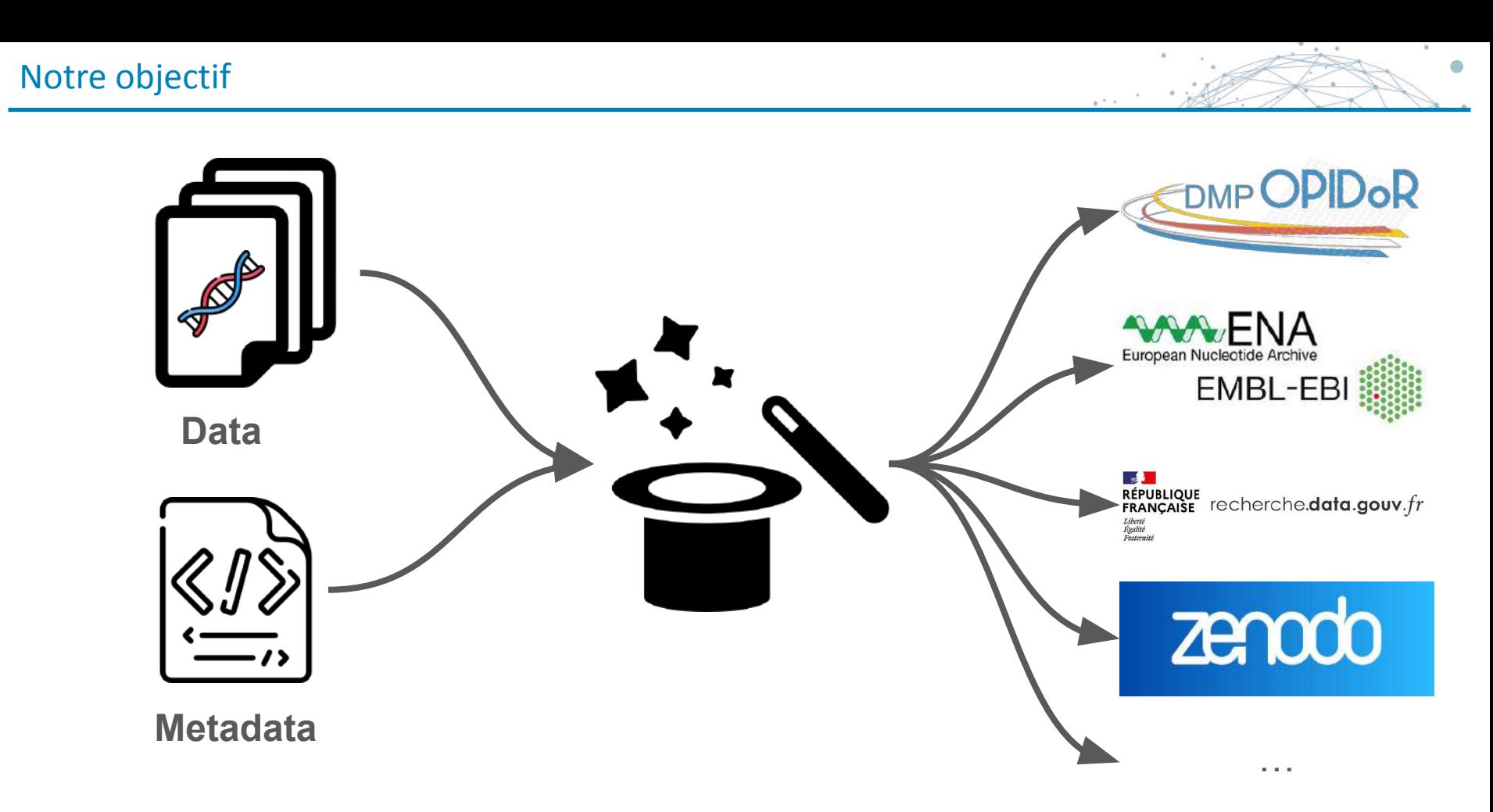

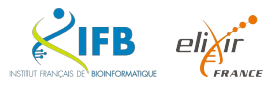

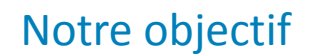

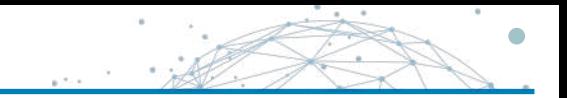

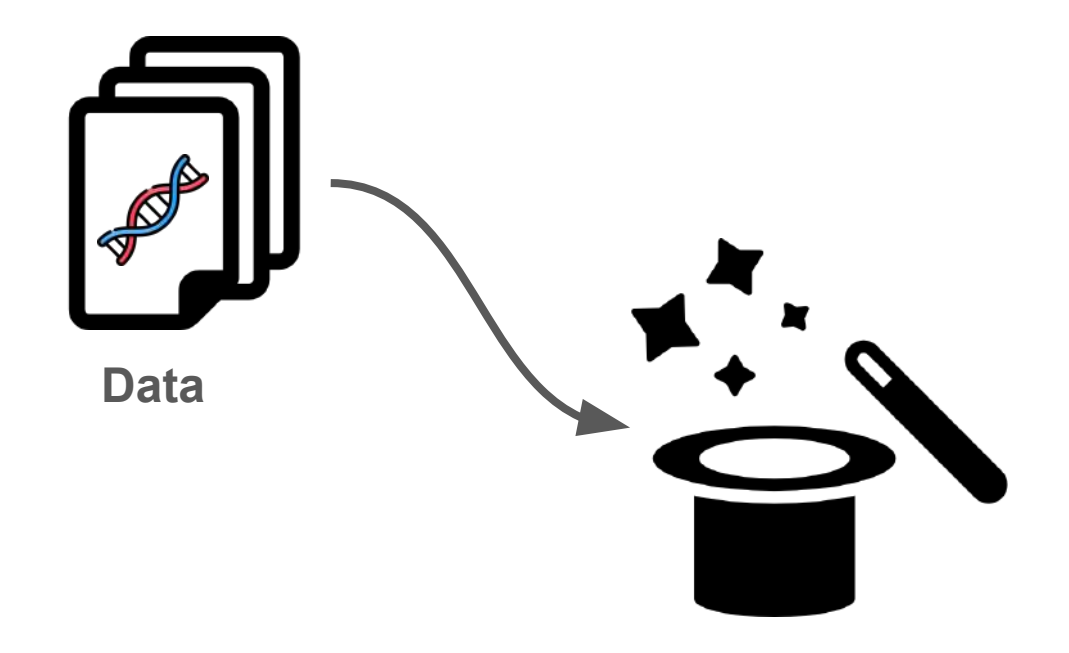

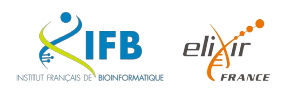

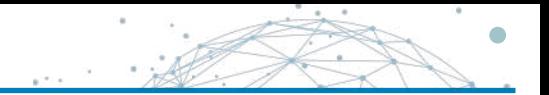

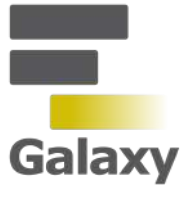

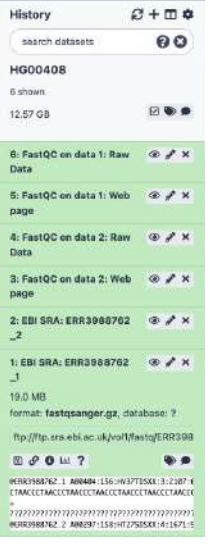

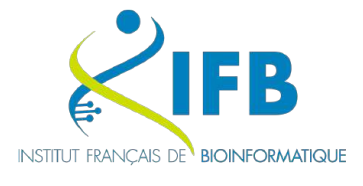

#### $\blacksquare$  / shared /

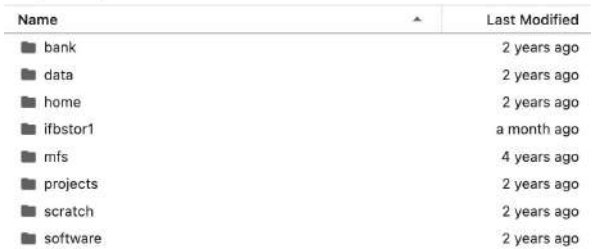

# **OMERO**

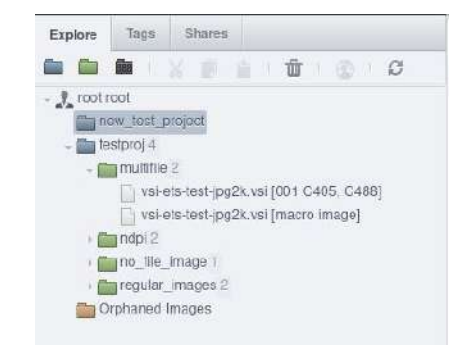

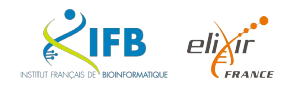

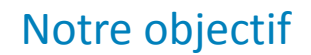

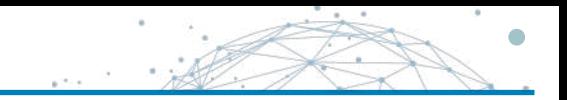

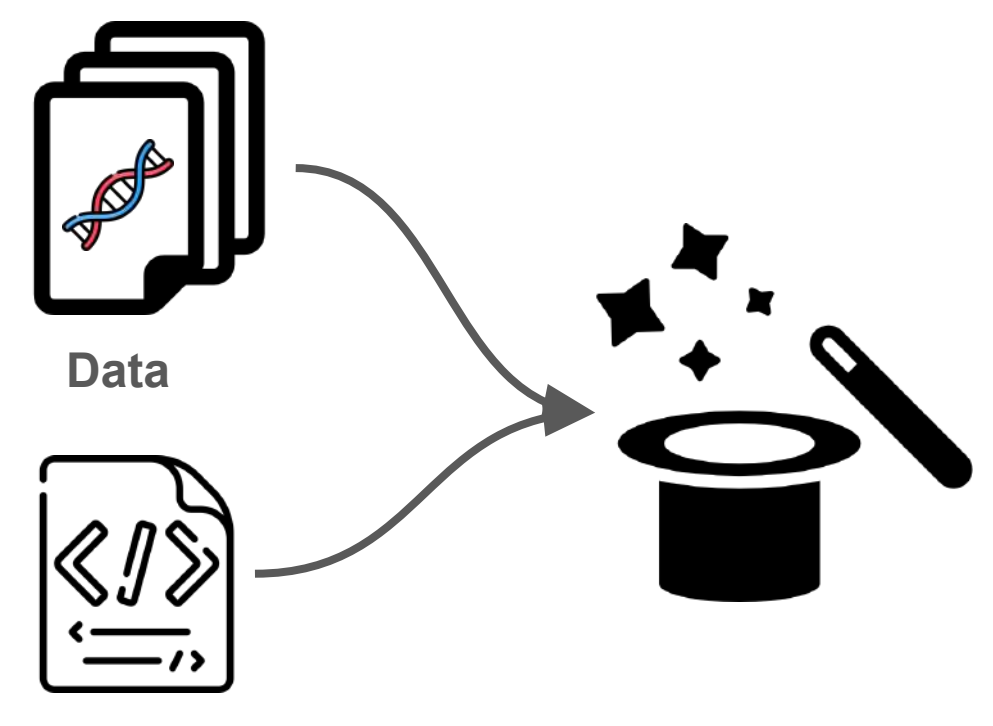

#### **Metadata**

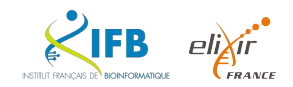

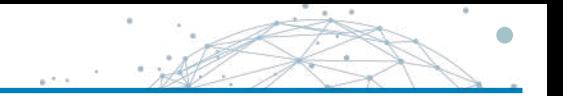

In essence, a standard is an **agreed way of doing something**.

A standard provides the **requirements**, **specifications**, **guidelines** or **characteristics** that can be used for the **description**, **interoperability**, **citation**, **sharing**, **publication**, or **preservation** of all kinds of **digital objects** such as data, code, algorithms, workflows, software, or papers.

*source: <https://fairsharing.org/educational/>*

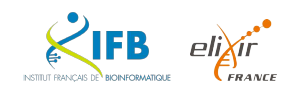

#### Standards, mais...

La soumission dans les entrepôts publics est souvent une tâche complexe

Les procédures de soumission sont hétérogènes.

**Les métadonnées sont souvent incomplètes, incohérentes, redondantes ou insuffisamment informatives**.

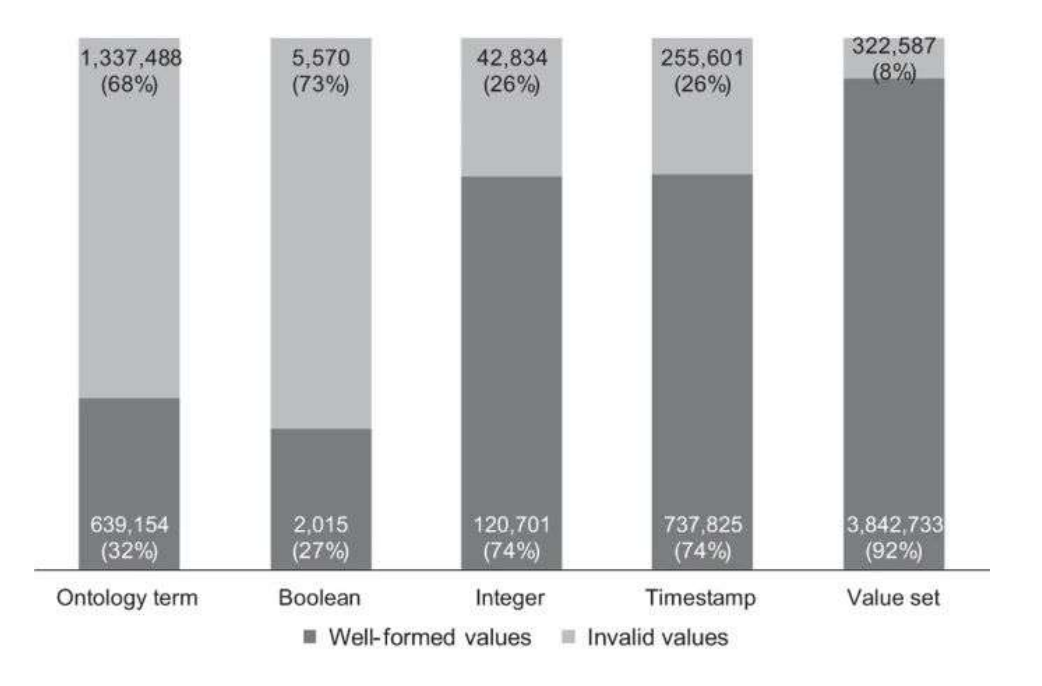

**Quality of dictionary attributes in NCBI BioSample according to their type, in** [Gonçalves et al., 2019](https://www.nature.com/articles/sdata201921)

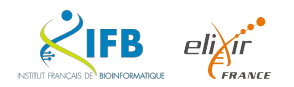

Il existe des milliers de bases de données, de logiciels et de ressources en biologie dont le **niveau d'adoption des standards est inégal**.

Il n'est pas toujours facile pour les biologistes et les bioinformaticiens d'identifier et d'utiliser les standards appropriés….

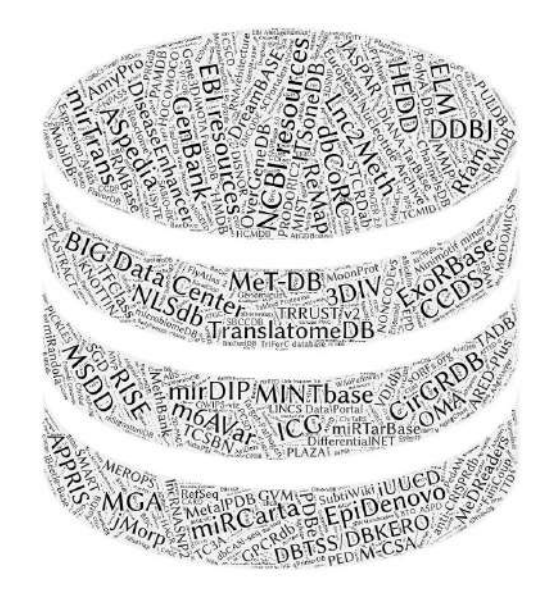

**1641** databases in NAR Database 2021 [Rigden](https://academic.oup.com/nar/article/49/D1/D1/6059975) *et al*, 2021

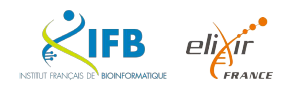

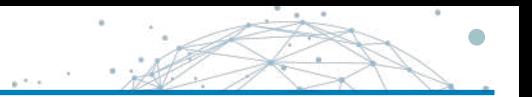

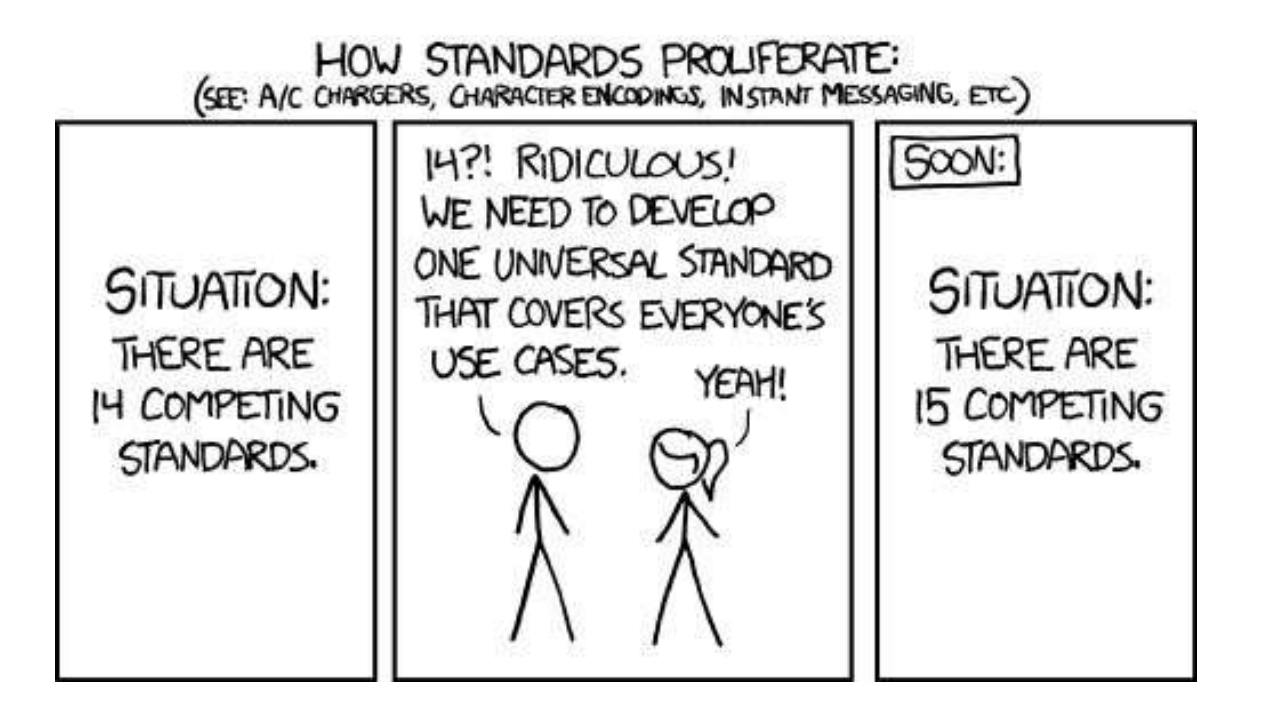

Source: <https://xkcd.com/927/>

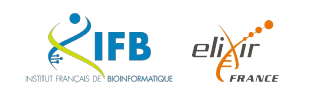

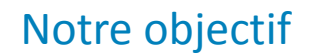

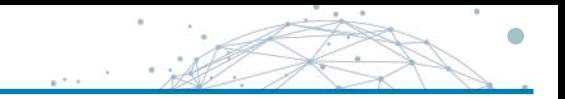

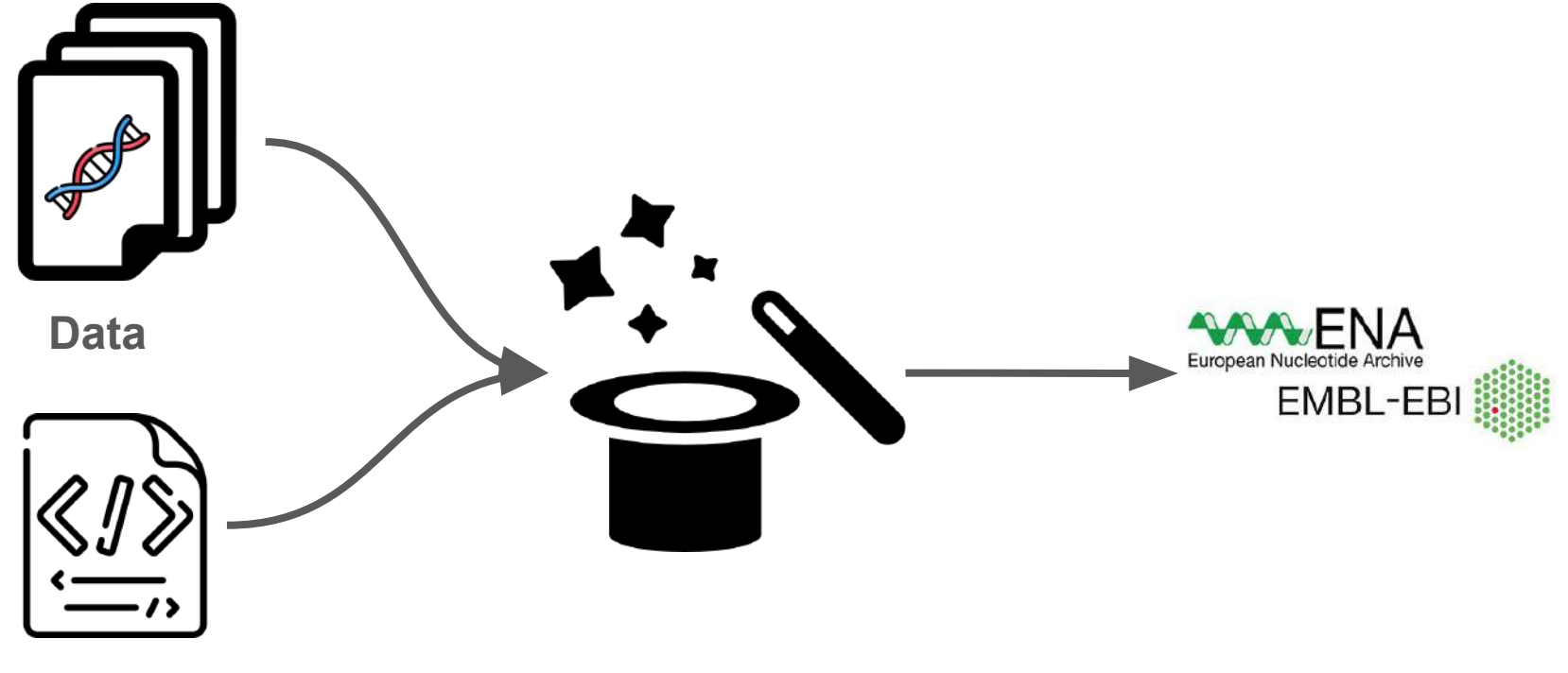

#### **Metadata**

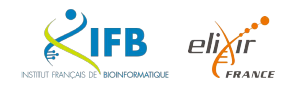

La European Nucleotide Archive (ENA) est une plateforme ouverte pour la gestion, le partage, l'intégration, l'archivage et la diffusion des données de séquence.

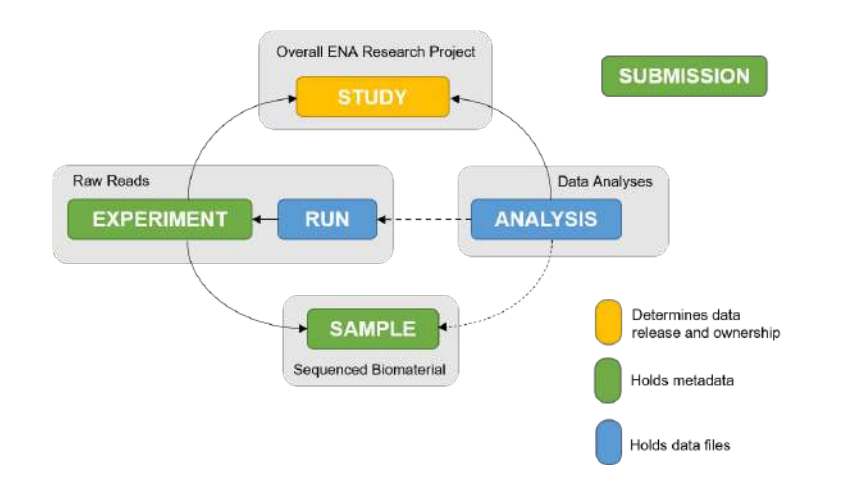

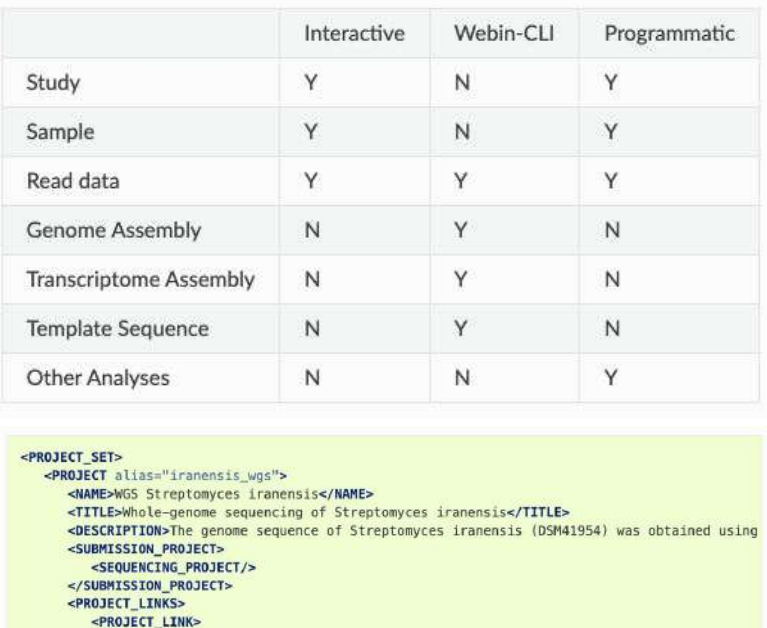

**Source**:<https://ena-docs.readthedocs.io/en/latest/submit/general-guide/metadata.html>

<XREF LINK> <DB>PUBMED</DB>

</PROJECT> </PROJECT SET>

 $< I D > 25035323 < I D >$ </XREF LINK> </PROJECT\_LINK> </PROJECT LINKS>

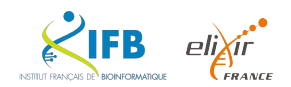

Une **checklist** définit les **métadonnées minimales et optionnelles** attendues pour décrire un échantillon biologique

Elles sont basées sur les recommandations du **Genomic Standards Consortium (GSC)**

La **checklist la plus appropriée** dépend du type d'échantillon : <https://www.ebi.ac.uk/ena/browser/checklists>

#### Checklist: ERC000020

#### **GSC MIxS plant associated**

Genomic Standards Consortium package extension for reporting of measurements and observations obtained from the environment where the sample was obtained. By choosing the environmental package, a selection of fields can be made from a relevant subsets of the GSC terms

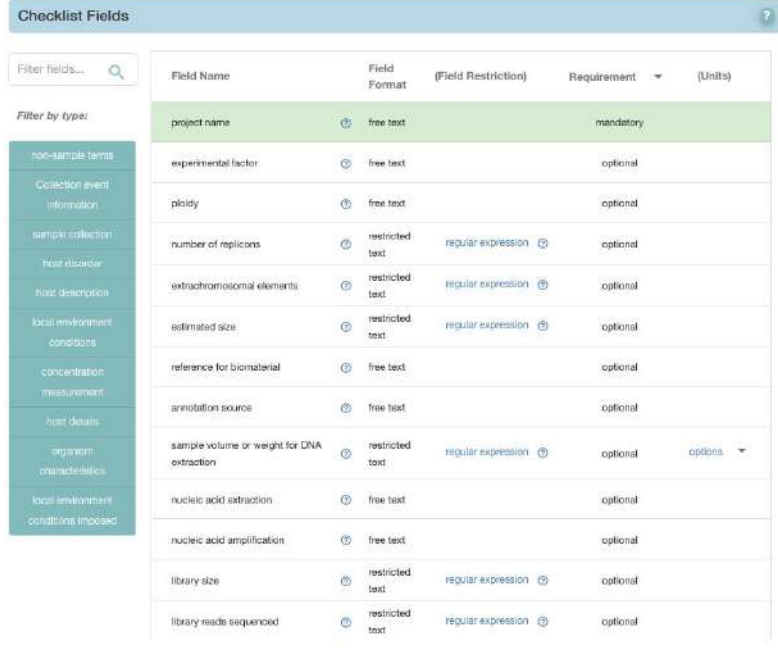

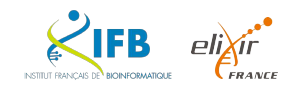

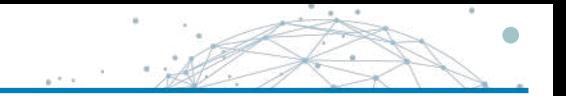

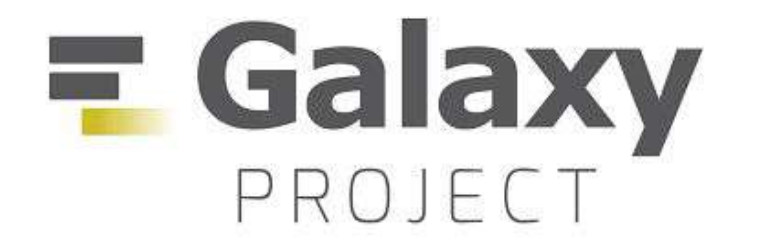

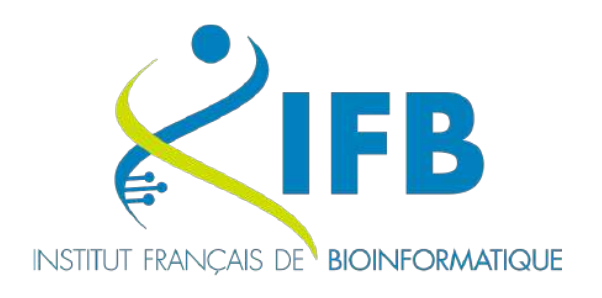

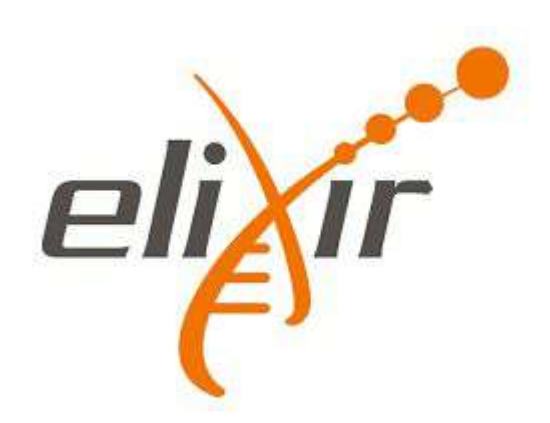

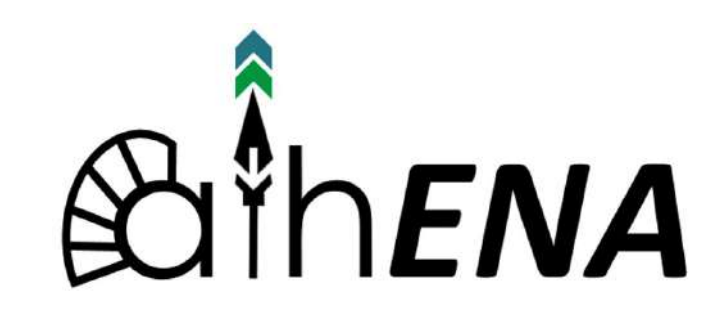

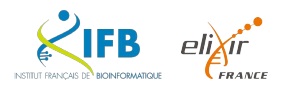

## Bilan C'est pas si simple…

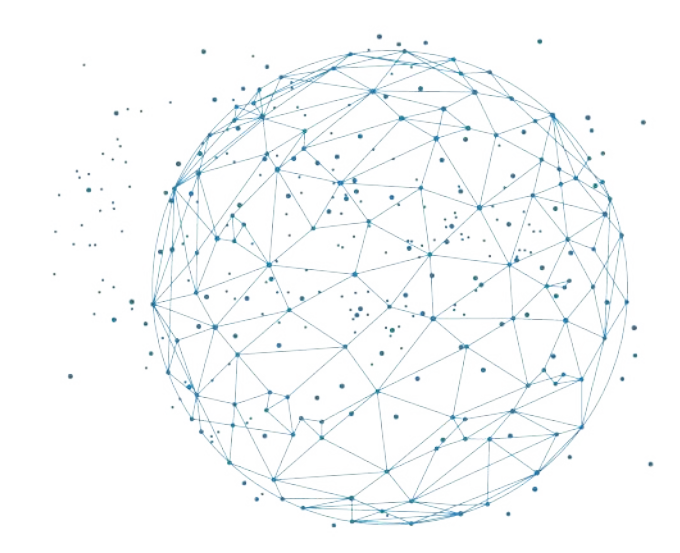

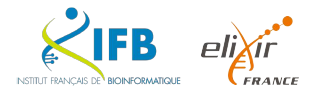

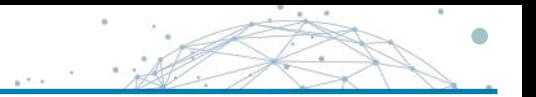

On ne peut pas s'engager vers la Science Ouverte à l'improviste

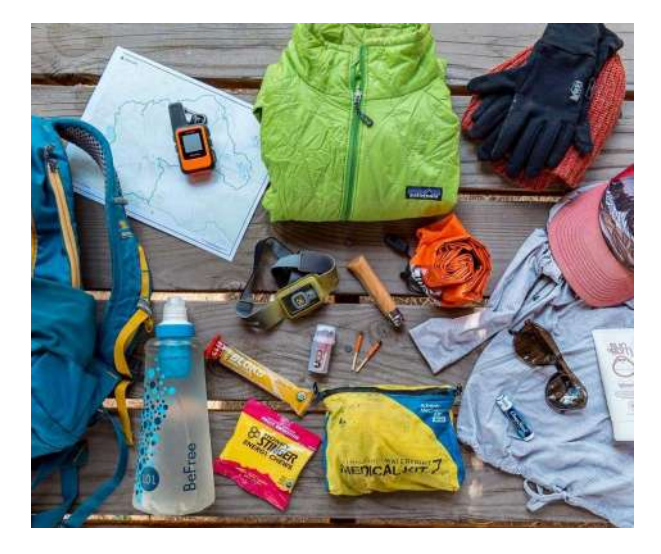

**V** Un objectif (choisi ou imposé) Un bon Plan (de Gestion de Données) Les bons outils

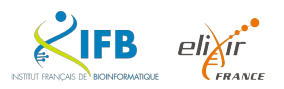

Idée !

Et si on pouvait…

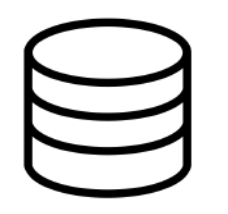

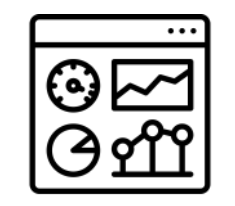

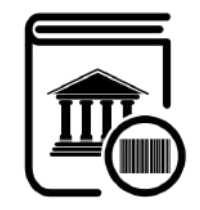

Identifier facilement l'ensemble des données associées à un projet de recherche

Accéder au contexte de production et la description de chaque donnée

Accompagner la publication des données

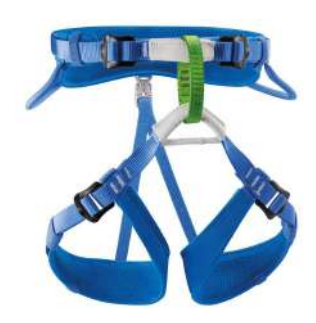

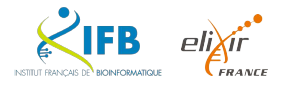

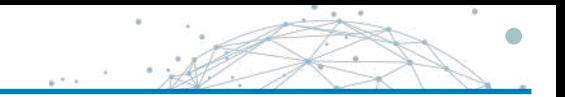

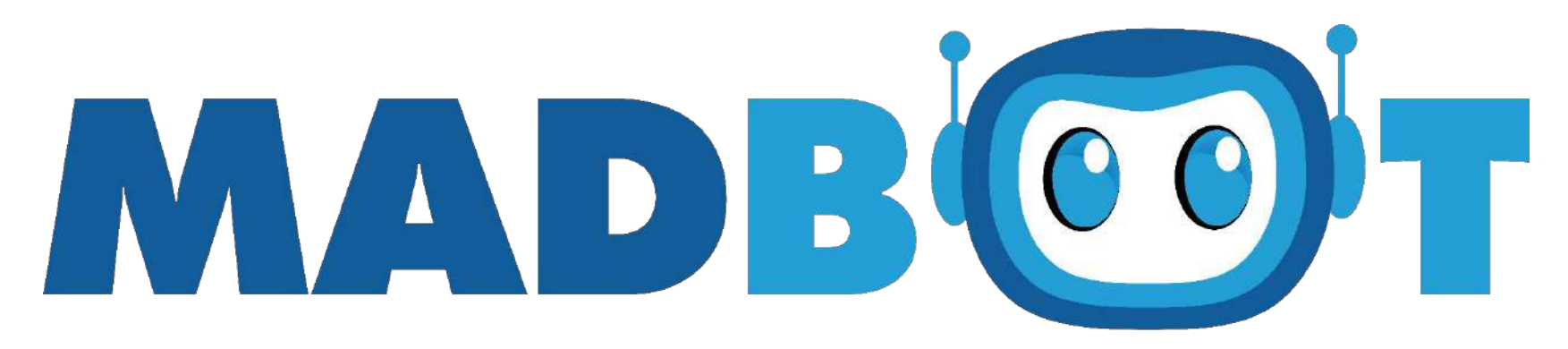

# **Metadata And Data Brokering Online Tool**

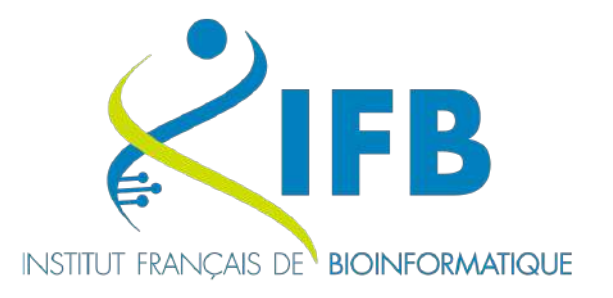

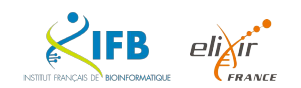

Madbot - ODATIS - 12 mars 2024 33

**MADBOT** (Metadata And Data Brokering Online Tool) est une application web qui fournit **un tableau de bord pour la gestion des données et des métadonnées de recherche**.

L'application permet d'**agréger les métadonnées** autour de projets scientifiques et d'**identifier précisément où sont stockées les données** au travers de nombreux connecteurs.

Elle accompagne également les chercheurs pour la **publication des données et des métadonnées** vers un grand nombre d'entrepôts généraliste (RGD, Zenodo, etc.) et thématique (ENA, GEO, etc.)

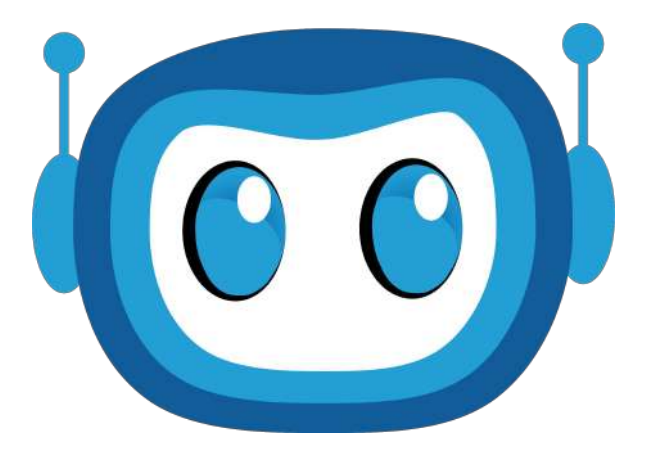

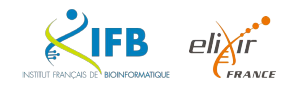

INSTITUT FRANCAIS DE BIOINFORMATIQUE

**ERANCE** 

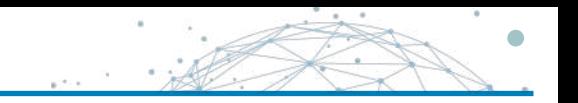

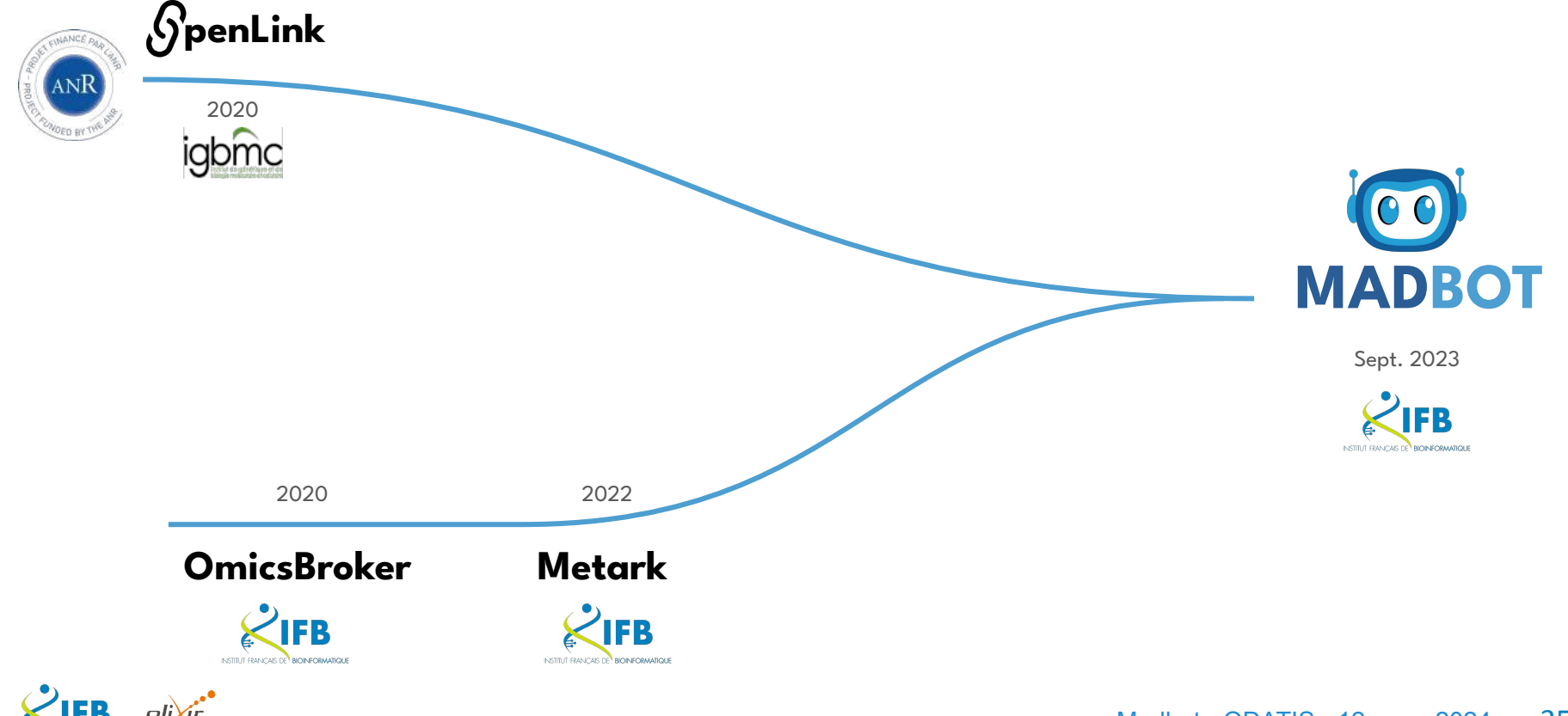

**Openlink** 

# **penLink**

En 2019, l'appel à projet Flash Science Ouverte de l'ANR permet au projet OpenLink de démarrer à l'IGBMC

#### Un consortium 100% IGBMC

- Département informatique (porteur)
- Plateforme d'imagerie
- 3 équipes de recherche

96K€ de financement sur 24 mois

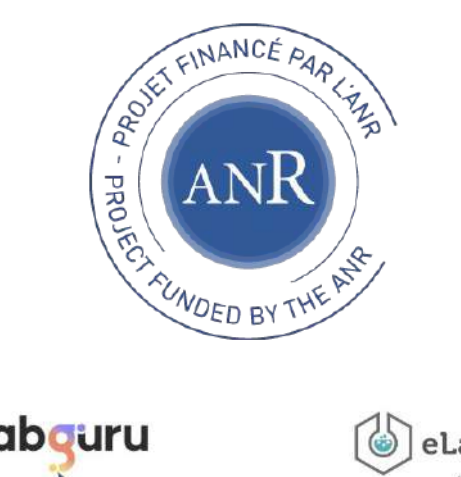

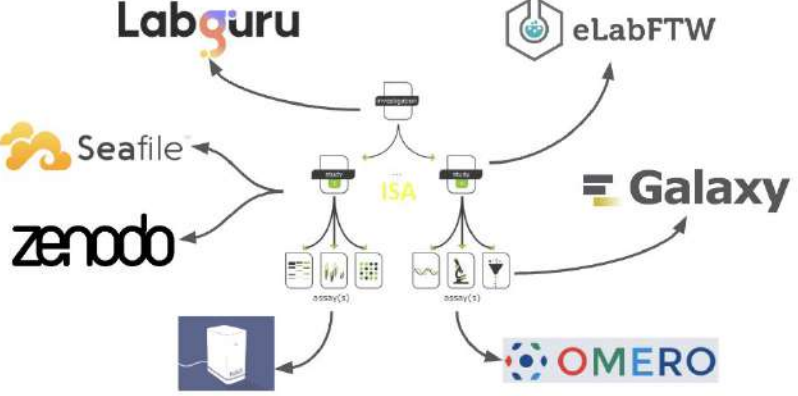

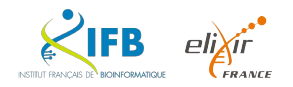

#### Le modèle ISA

Un standard pour les données des sciences de la vie

Un modèle pour représenter les métadonnées expérimentales à travers 3 entités de base :

- **I**nvestigation : le contexte du projet
- **S**tudy : une expérimentation en un seul lieu
- **A**ssay : une mesure spécifique qui cible un trait avec une méthode et une échelle.

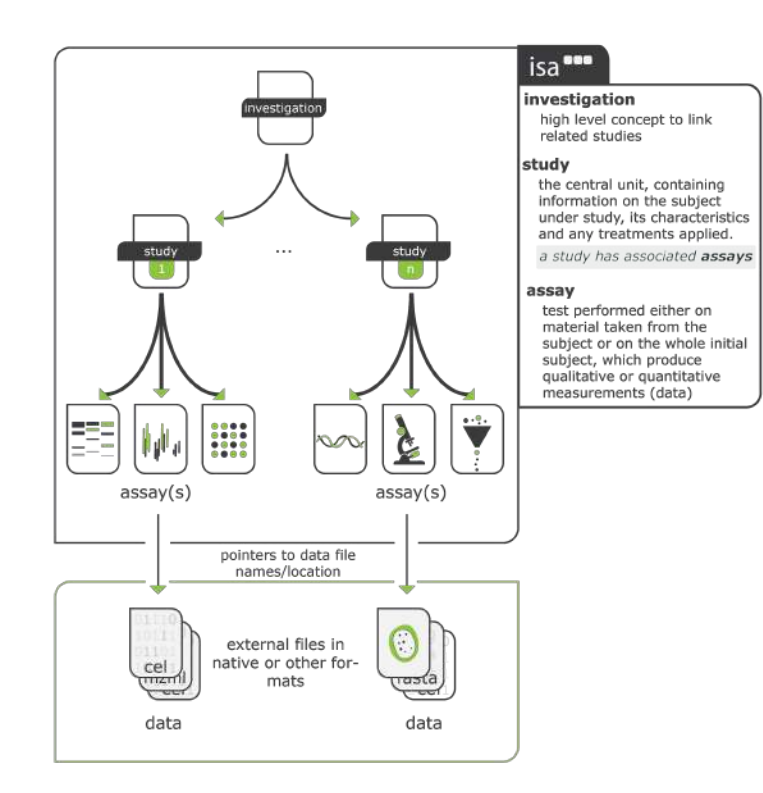

Sources: <https://isa-tools.org> and : <https://isa-specs.readthedocs.io/en/latest/isamodel.html>

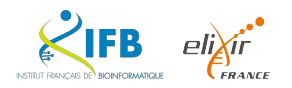

Metark

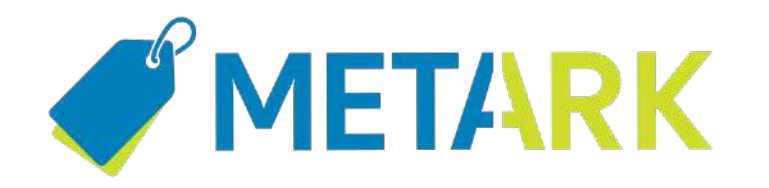

Un projet qui a débuté juste avant la collaboration IFB avec SpF pour la COVID-19

Metark un outil de data brokering pour faciliter la soumission des données et des métadonnées des sciences de la Vie dans des entrepôts internationaux

Sur une demande de l'ENA pour que l'IFB deviennent le data broker national.

Basé aussi sur un modèle ISA

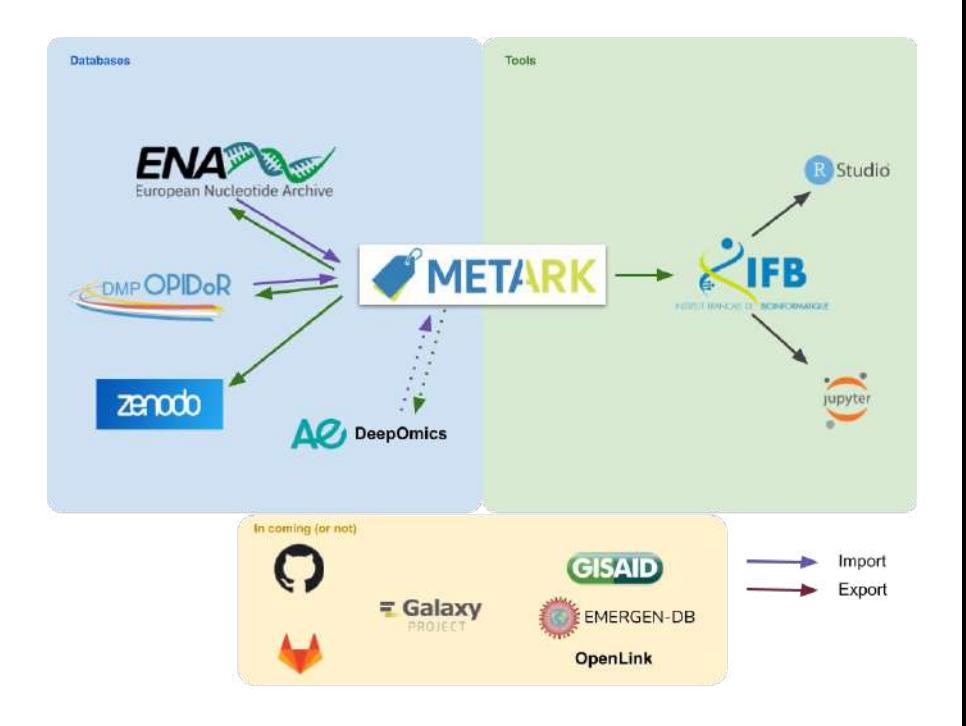

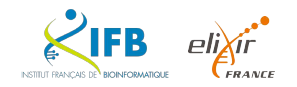

#### Une architecture commune

FR

INSTITUT FRANCAIS DE BIOINFORMATIQUE

 $eli\chi$ ir **CFRANCE** 

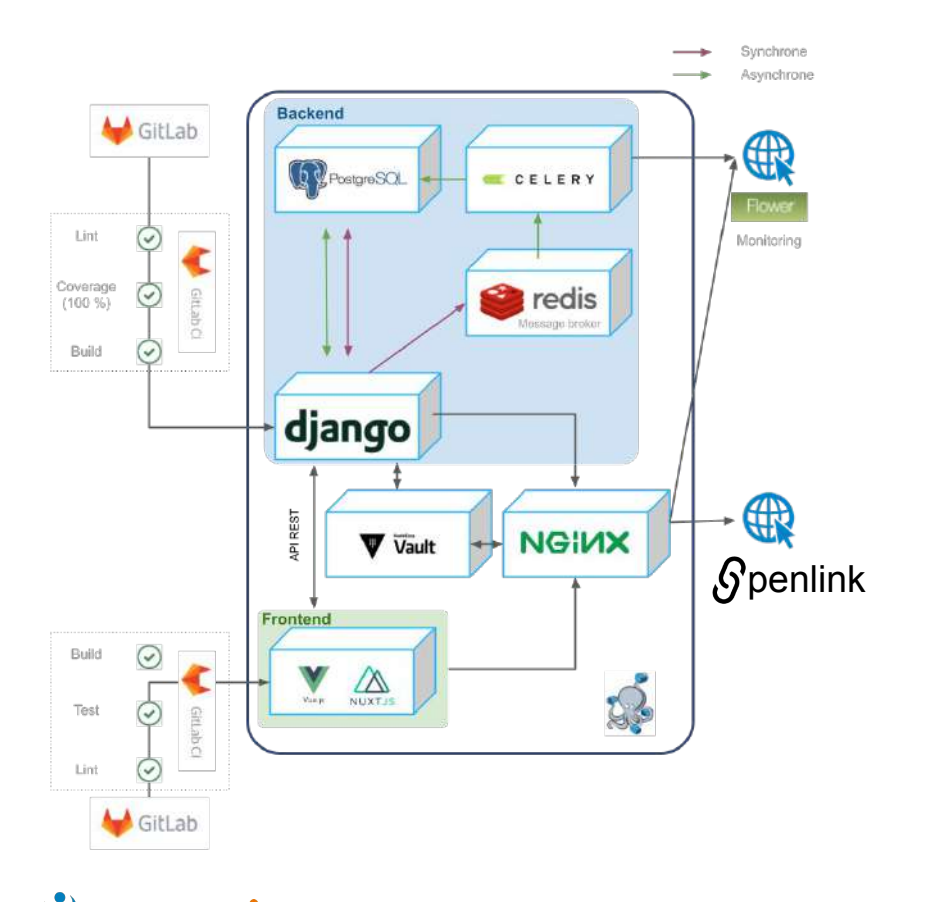

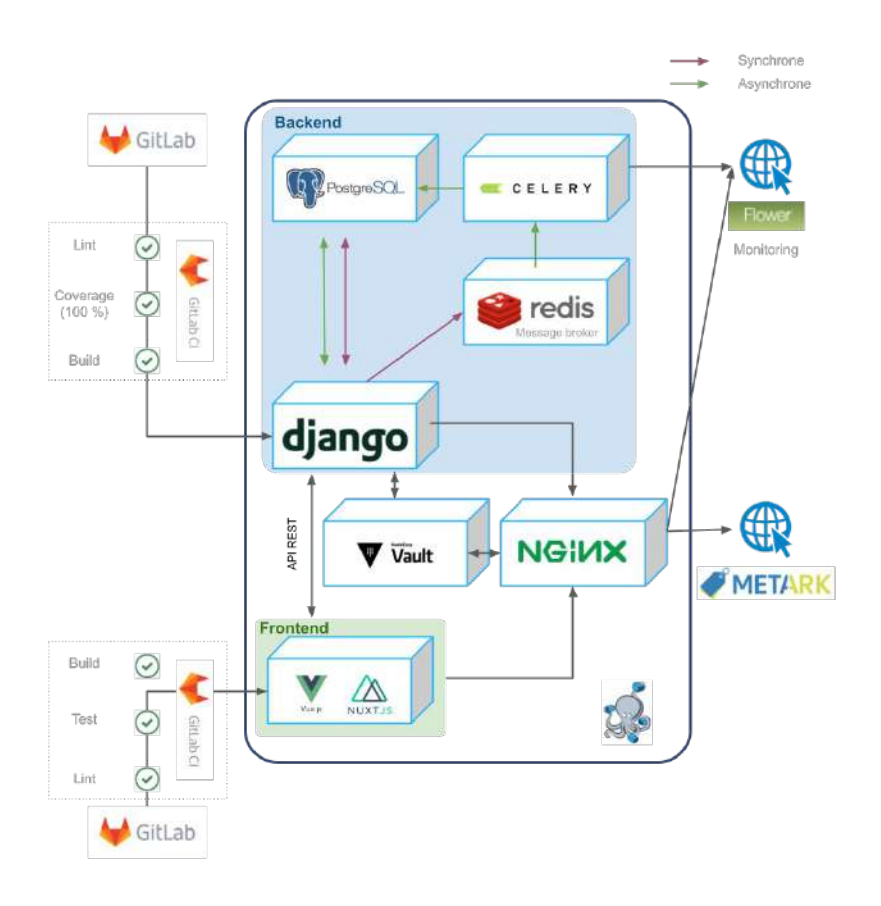

a Sira.

ila.

Fusion !

# **penLink**

Spécialisé dans la gestion des données et qui souhaitait intégrer les métadonnées

# METARK

Spécialisé dans la gestion des métadonnées et qui ne savait pour où étaient les fichiers de données à soumettre

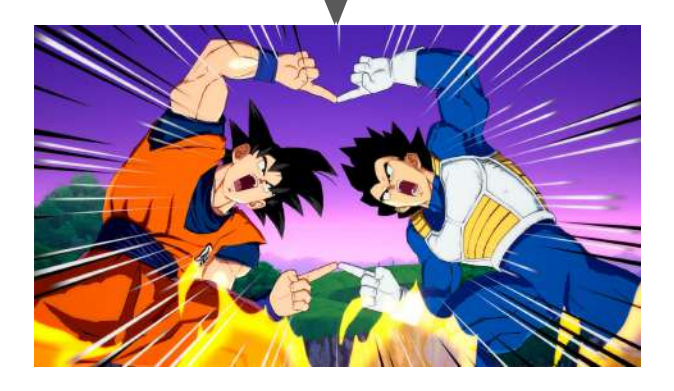

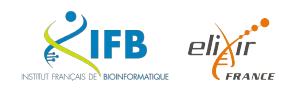

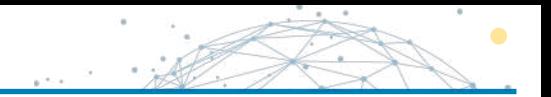

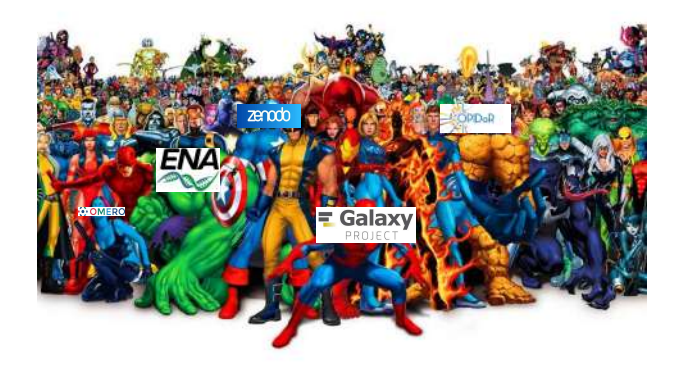

BOT

Vas-y mollo je crois que les biologistes les aiment bien

Ok, je commence par le tout vert, ça va calmer MAD tous ceux en collant

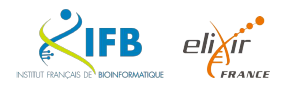

#### Une nouvelle équipe de développeurs

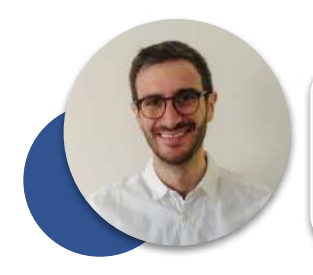

Thomas DENECKER Full stack developer & Scrum master

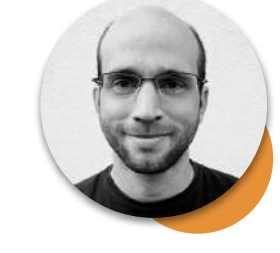

Julien SEILER Full stack developer & scrum master

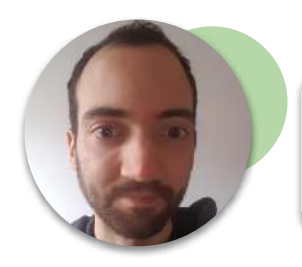

Laurent Bouri Full stack developer

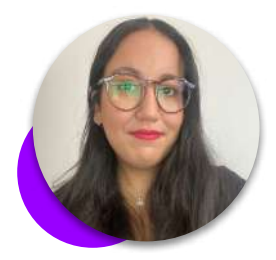

Imane MESSAK Full stack developer

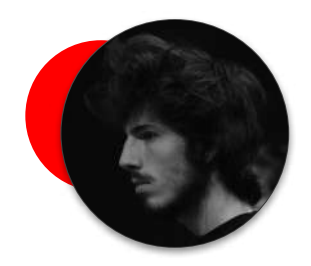

Baptiste ROUSSEAU Full stack developer

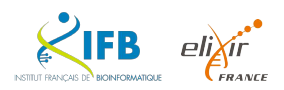

- **Description des projets de recherche** au travers d'une structure arborescente, dont le modèle ISA (Investigation, Study, Assay)
- **Identification des données** associées aux projets
- Gestion et suivi des **métadonnées**
- Gestion et suivi des **échantillons biologiques**
- **Tableau de bord** de gestion des données
- **Publication** des données

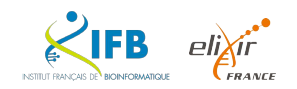

Au sein de **MADBOT**, chaque projet de recherche est décrit sous la forme d'un ensemble de nodes qui peuvent être des investigations, des études (study) et d'expériences (assay) sous la forme d'un arbre hiérarchique (modèle ISA).

Mais nous ne nous limitons pas qu'au modèle ISA et nous prévoyons de mettre en place de nouvelles collections de nœuds très prochainement comme projets, workspaces, etc.

Chaque élément de cet arbre peut être associés à des données, des échantillons biologiques (qui sont également des nodes) et des métadonnées.

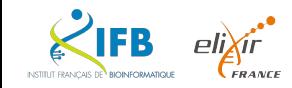

Nous souhaitons produire le plus rapidement possible une application fonctionnelle.

#### **Objectifs principaux**

- Démontrer que nous pouvons associer à un arbre ISA des données localisées sur différents systèmes de stockage (Galaxy et SSHFS)
- Démontrer que nous pouvons renseigner des métadonnées pour un arbre ISA et ses données
- Démontrer que nous pouvons publier ces données sur des entrepôts de références thématiques (ENA) et non thématiques (Zenodo).

L'application Madbot capable de réaliser ces objectifs est notre **M**inimal **V**iable **P**roduct (MVP)

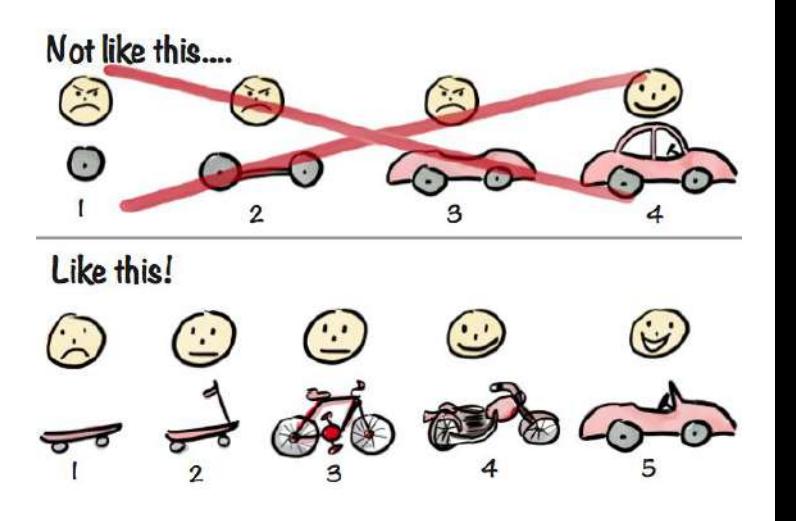

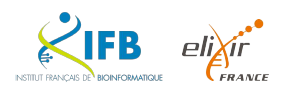

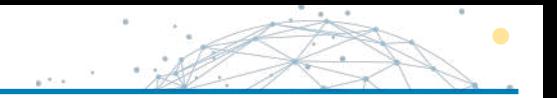

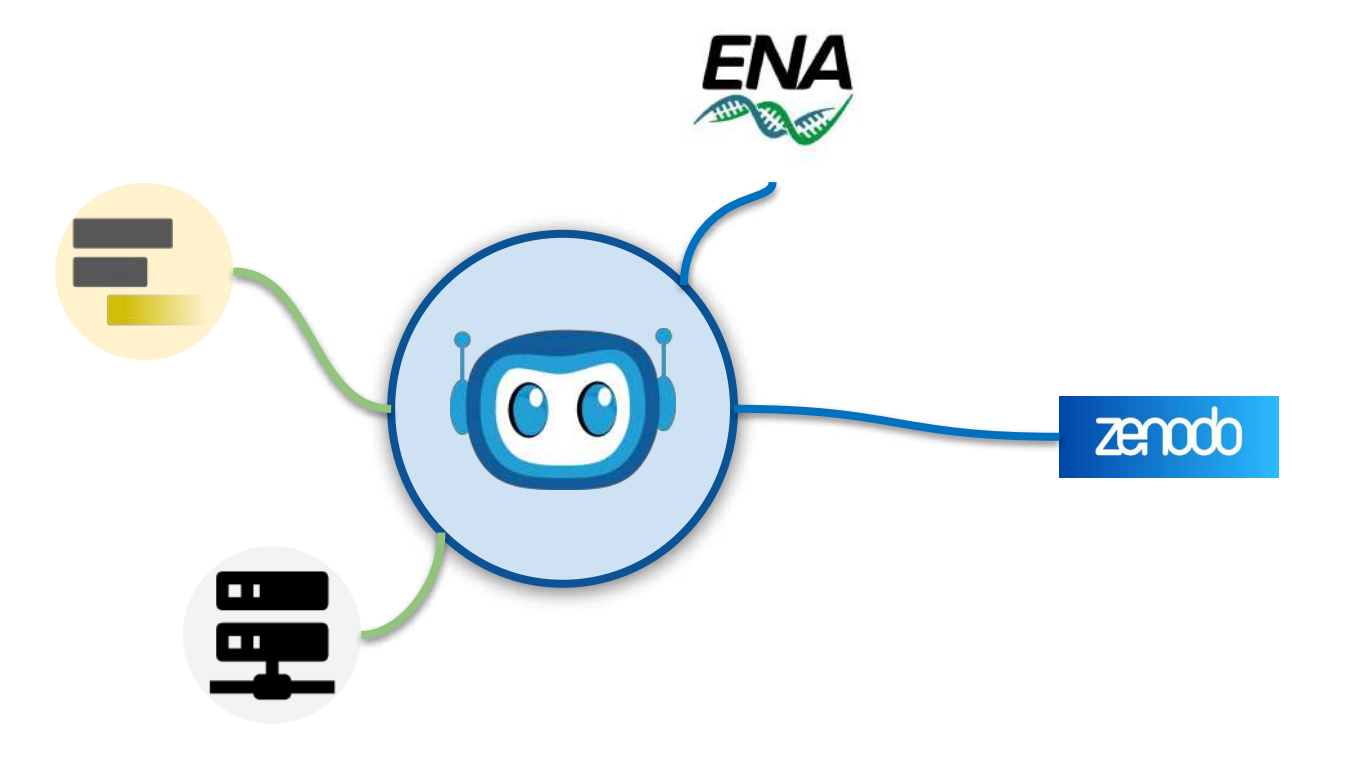

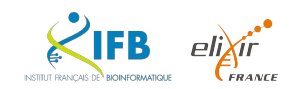

**FR** 

INSTITUT FRANCAIS DE BIOINFORMATIQUE

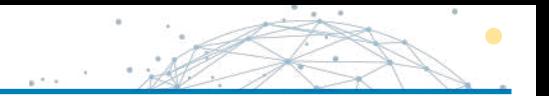

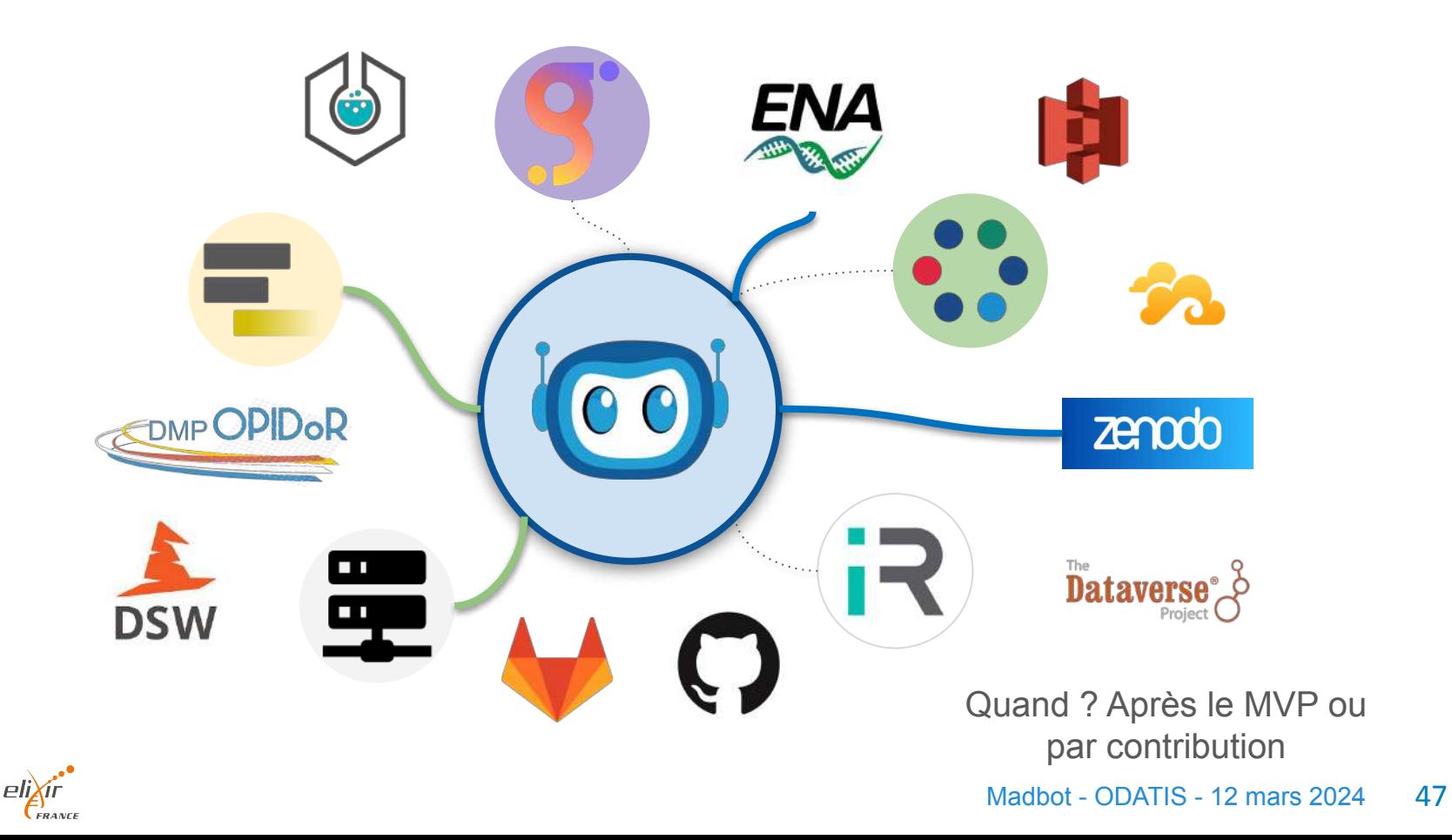

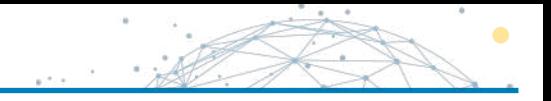

Le **code source** est hébergé sur **Gitlab** : <https://gitlab.com/ifb-elixirfr/madbot>

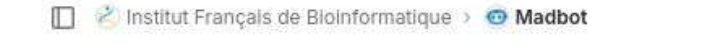

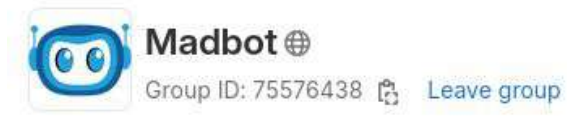

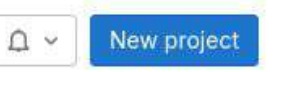

Subgroups and projects Shared projects Archived projects

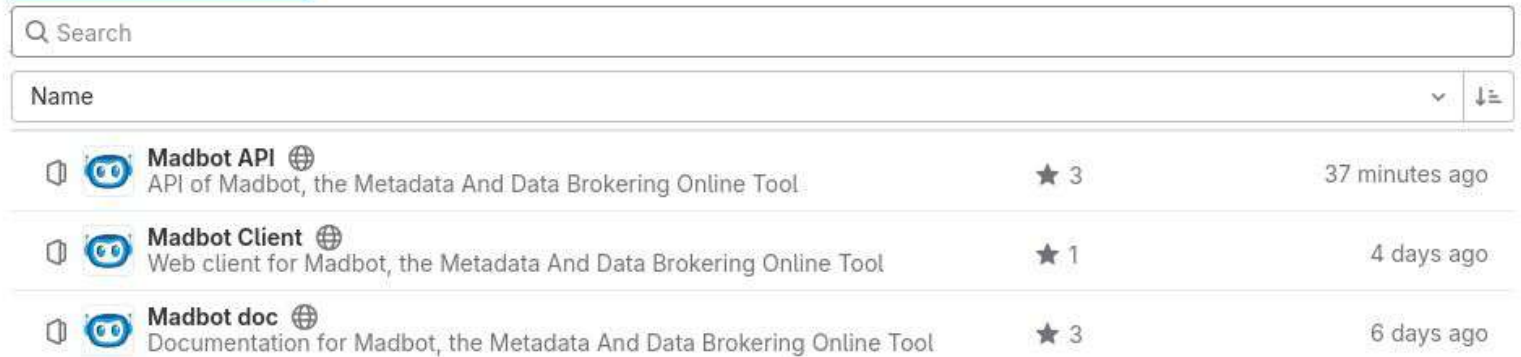

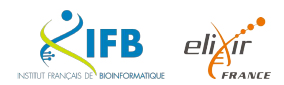

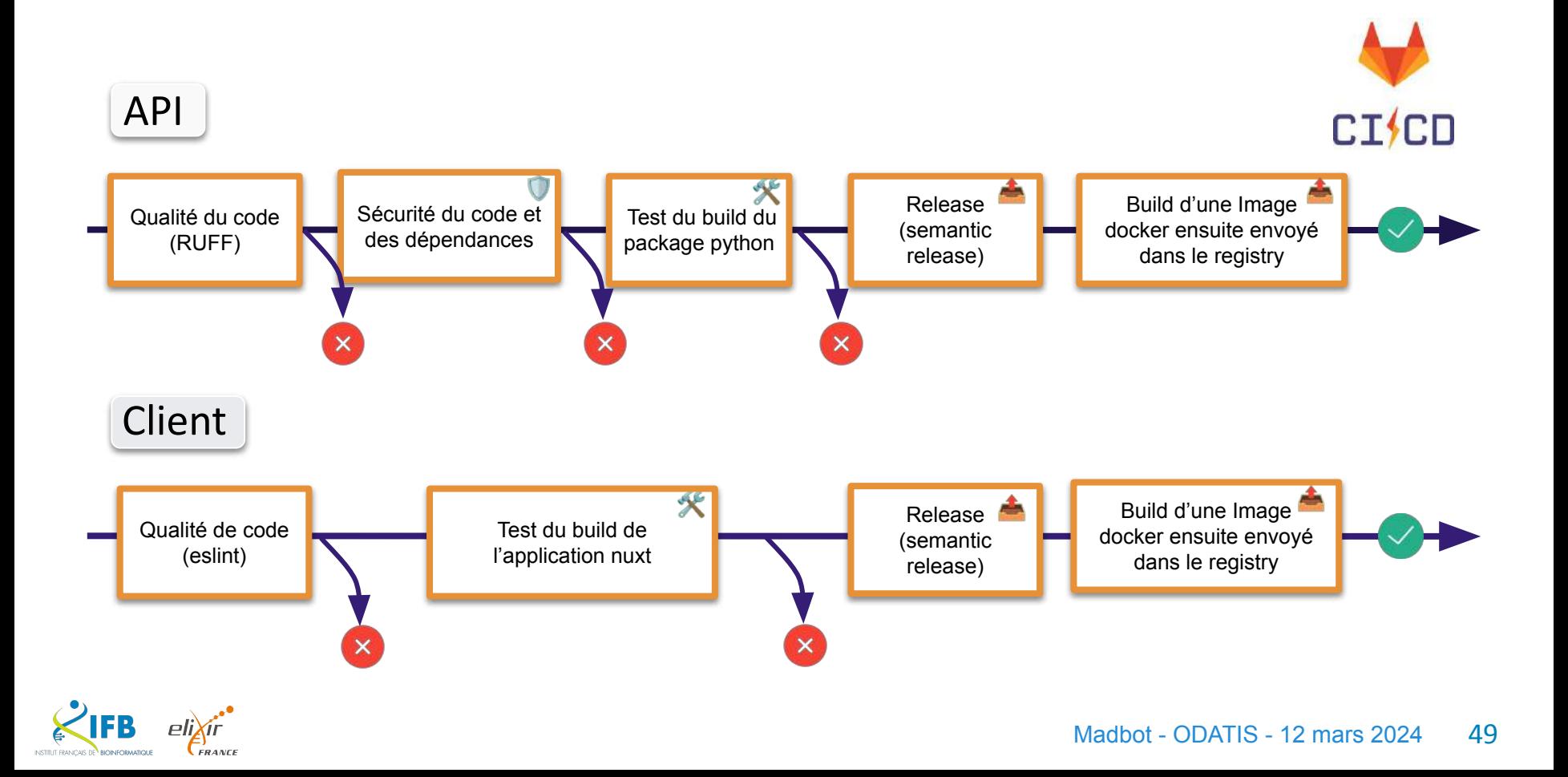

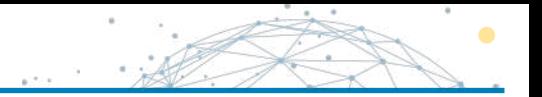

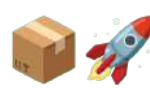

**Semantic release**: Gestion des **versions et publication des packages** entièrement automatisées

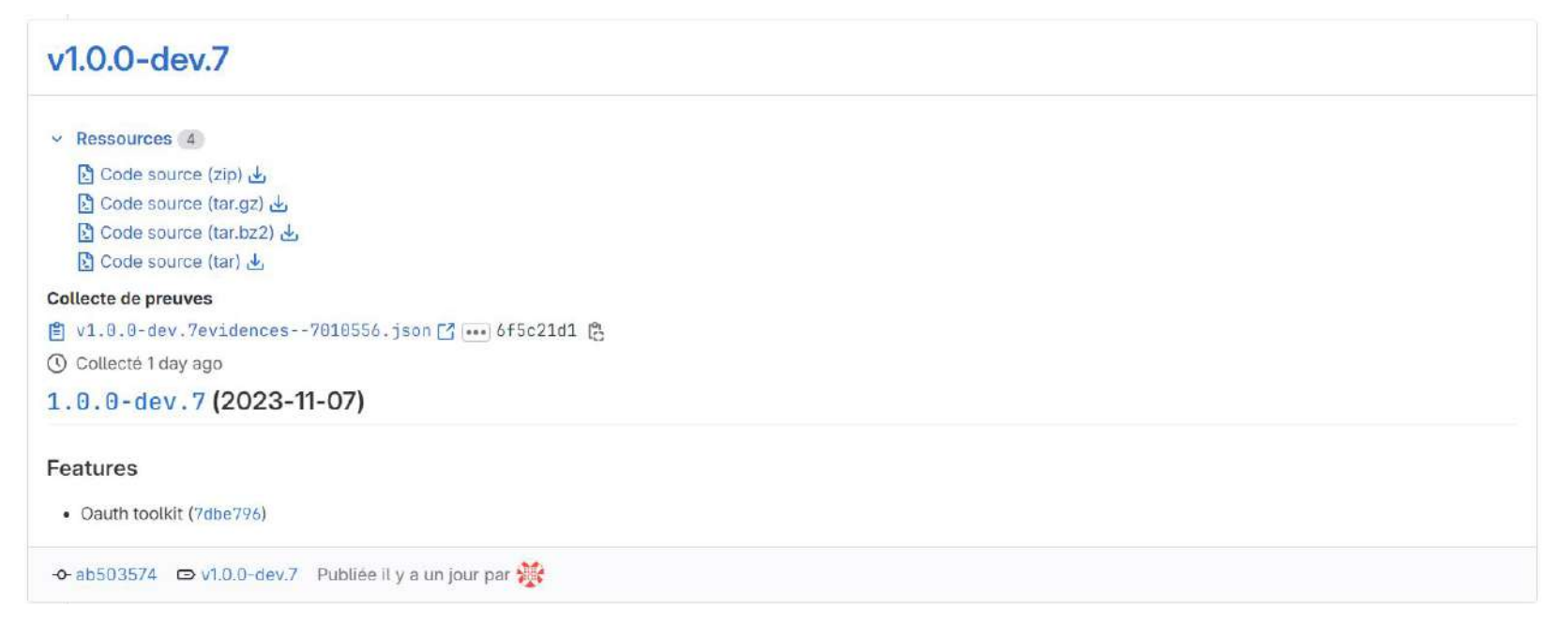

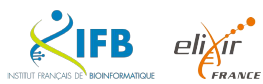

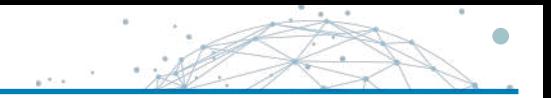

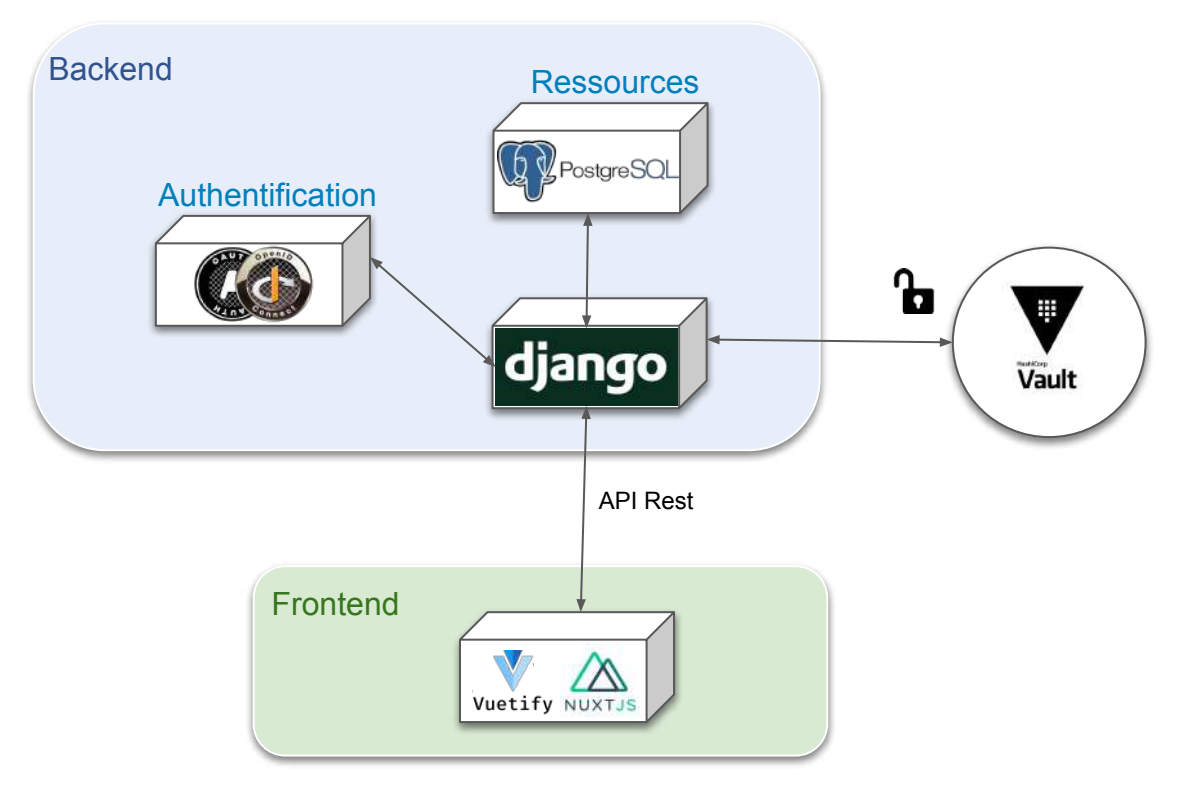

*Une couche d'asynchronie va bientôt être ajoutée.*

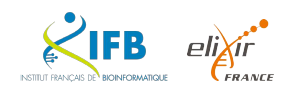

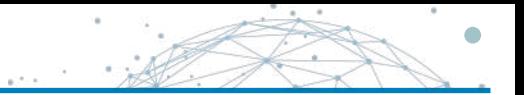

**Authentification** 

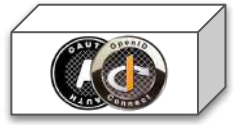

Madbot propose un système d'authentification oauth 2 et une possibilité d'interfacer n'importe quels identity provider.

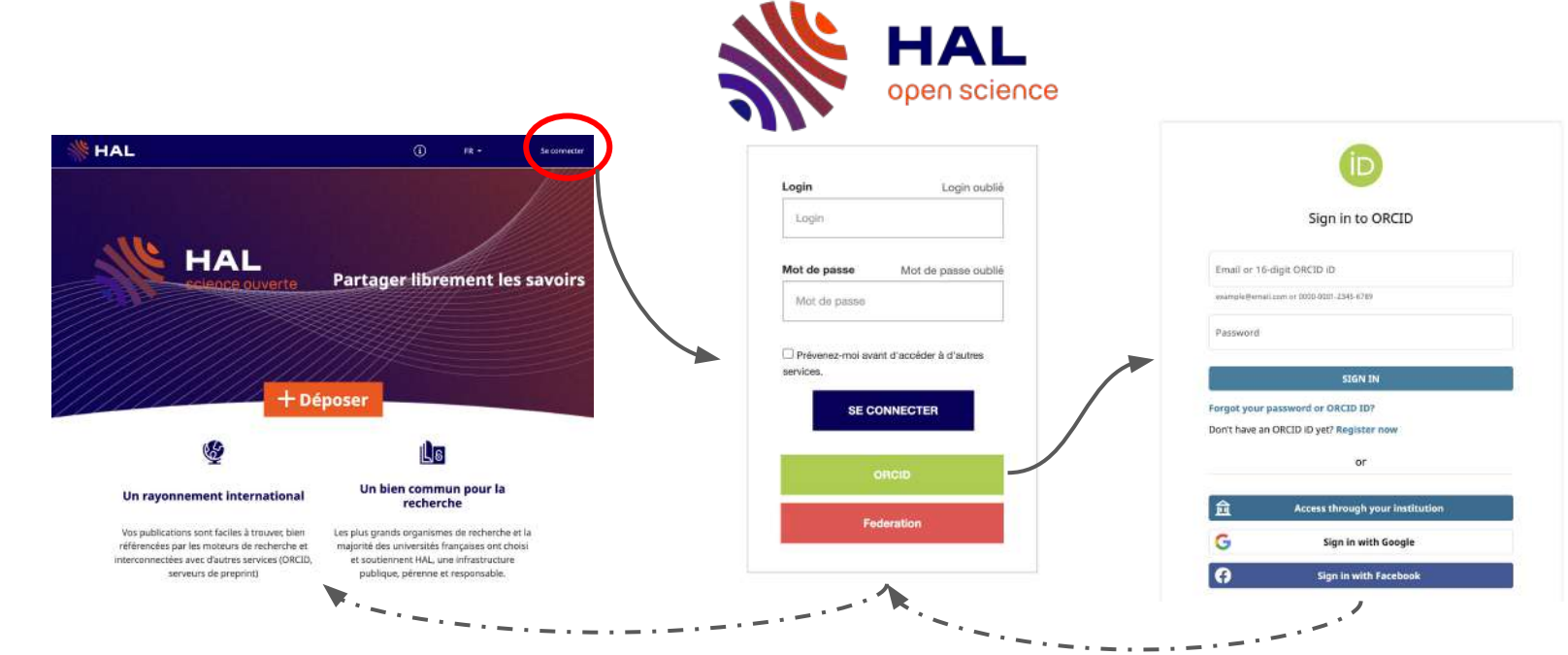

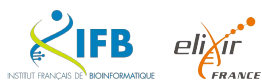

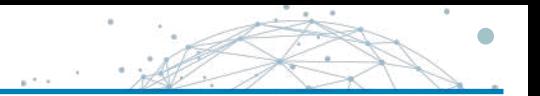

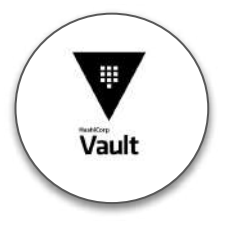

## Outil de gestion et de protection des identifiants

### **Pourquoi stocker les identifiants ?**

- Éviter de demander de se connecter sans arrêt à des outils extérieurs
- Permettre de réaliser des tâches asynchrones (publication, mise à jour des métadonnées)
- Permettre de proposer un service de data brokering

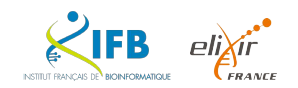

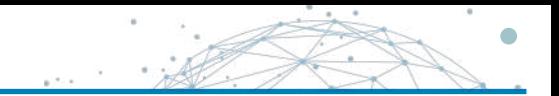

1. Connection

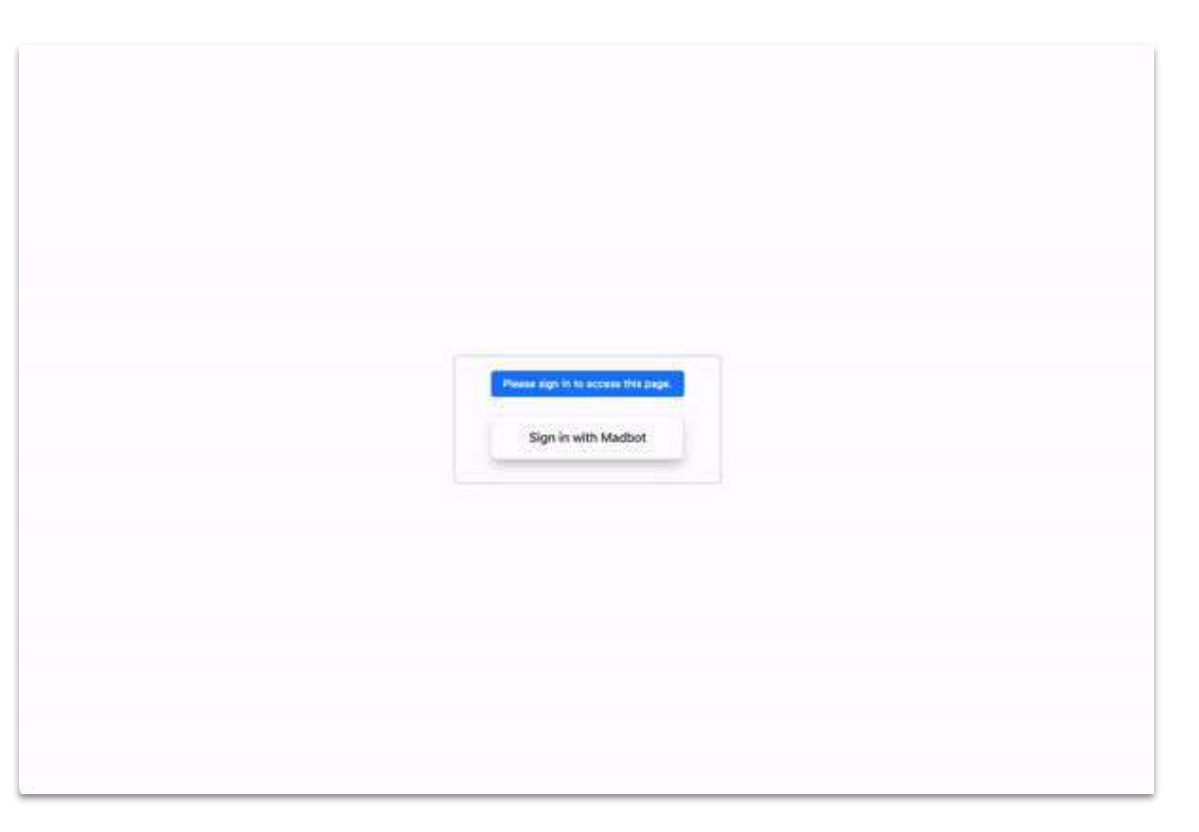

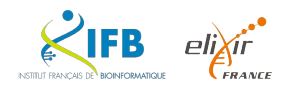

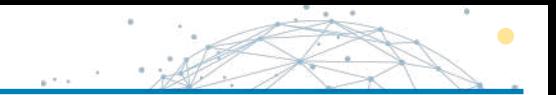

#### 2. Création d'un premier node

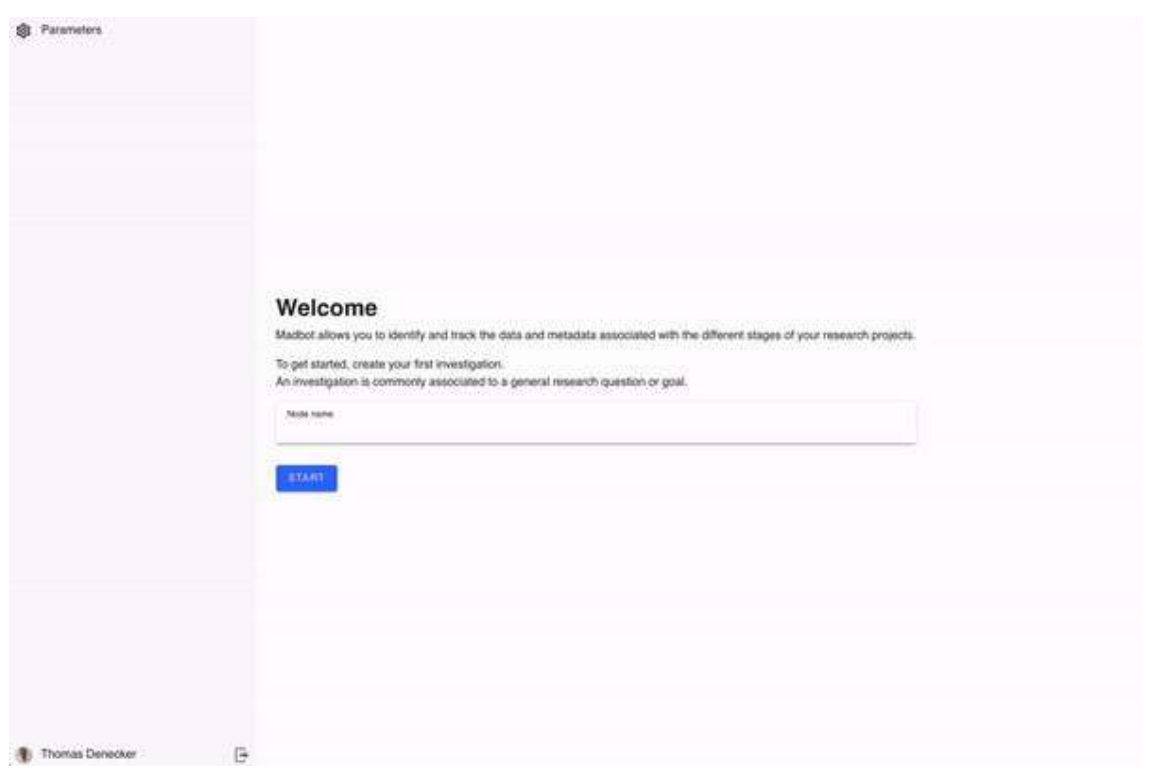

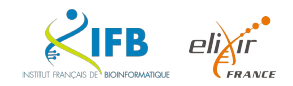

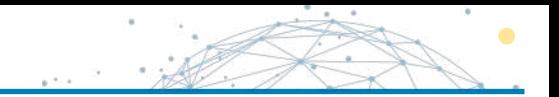

#### 2. Choisir comment créer le node

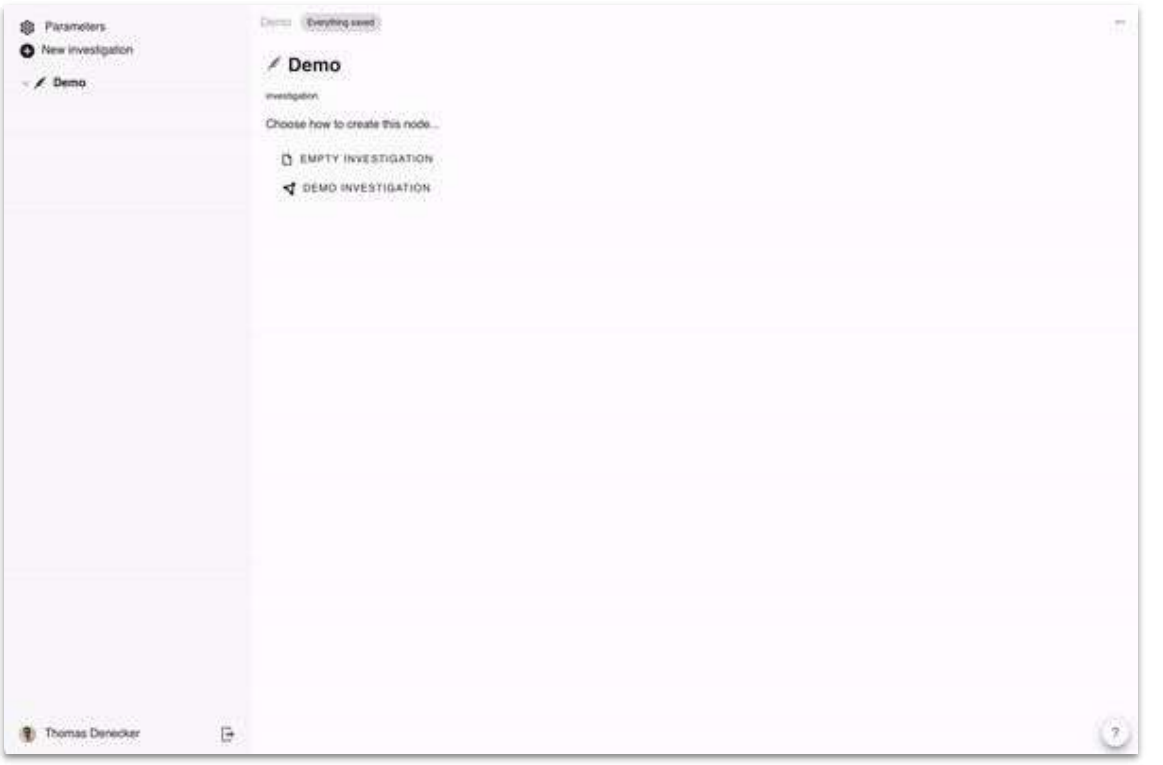

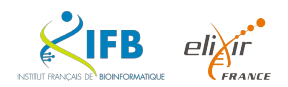

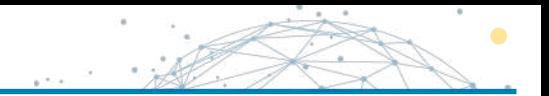

### 3. Page du node

elixir  $\mathcal{F}_{\text{FRANCE}}$ 

INSTITUT FRANCAIS DE BIOINFORMATIQUE

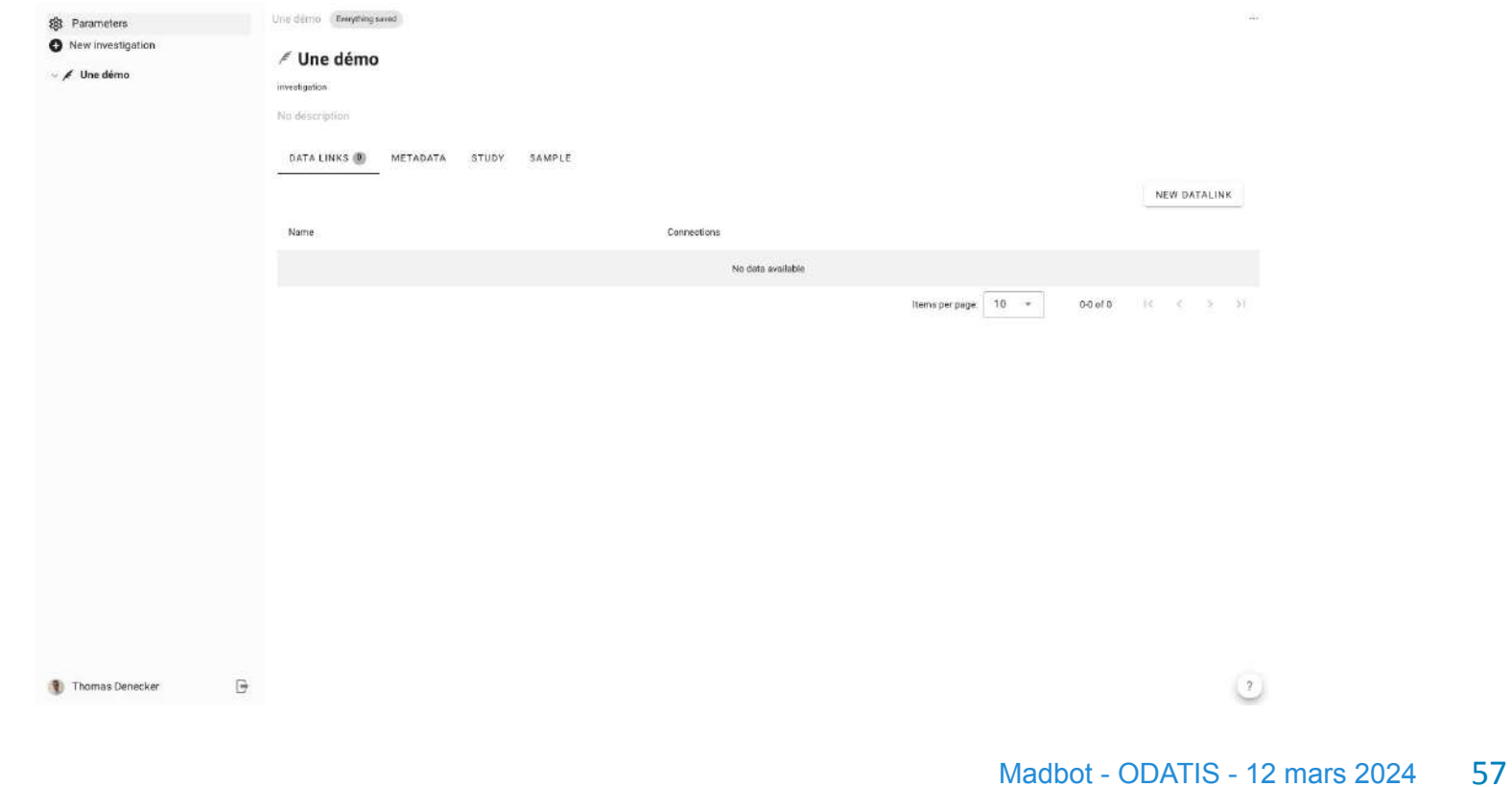

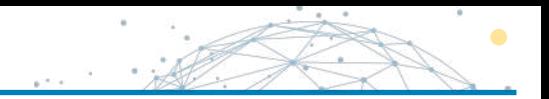

#### 4. Ajout d'une description

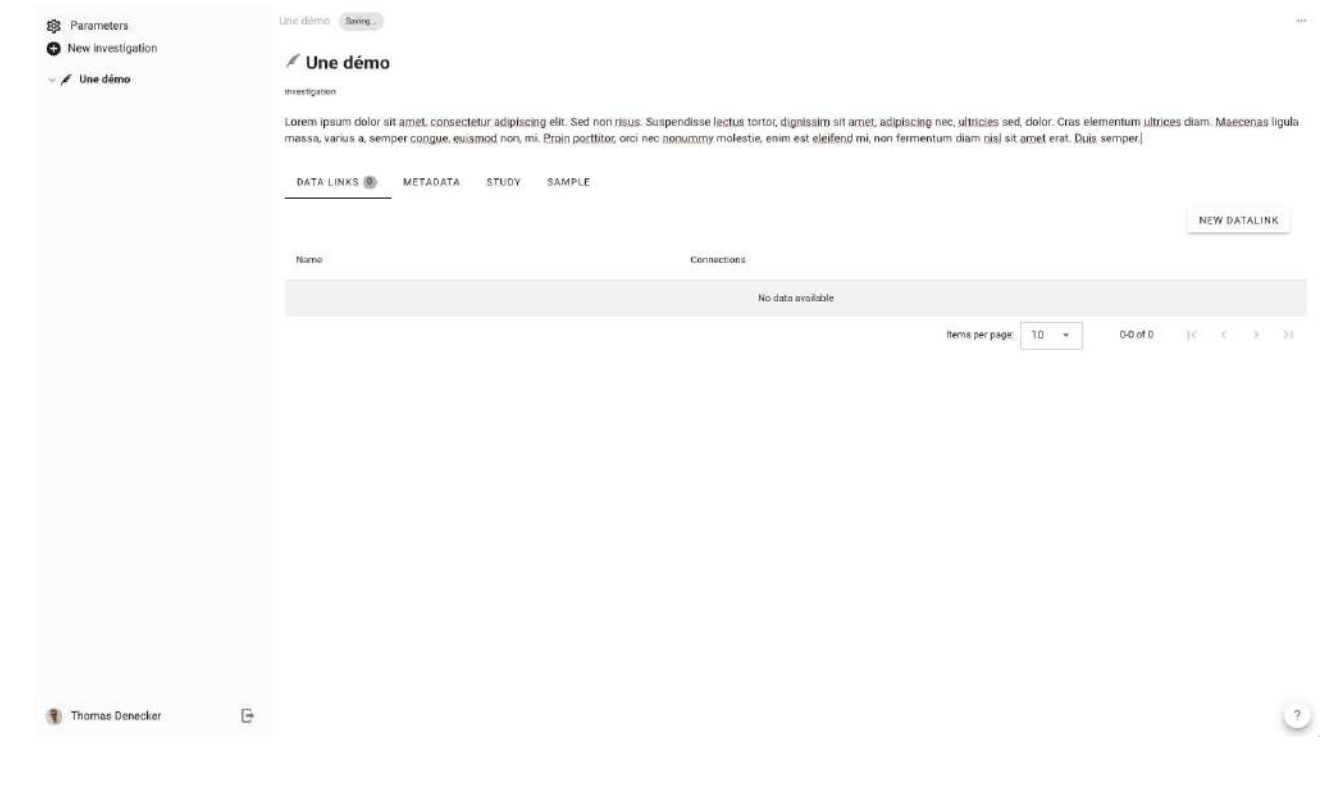

Madbot - ODATIS - 12 mars 2024 58

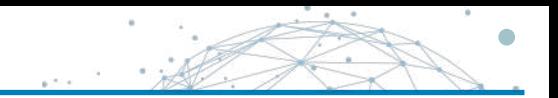

#### 4. Création d'un datalink

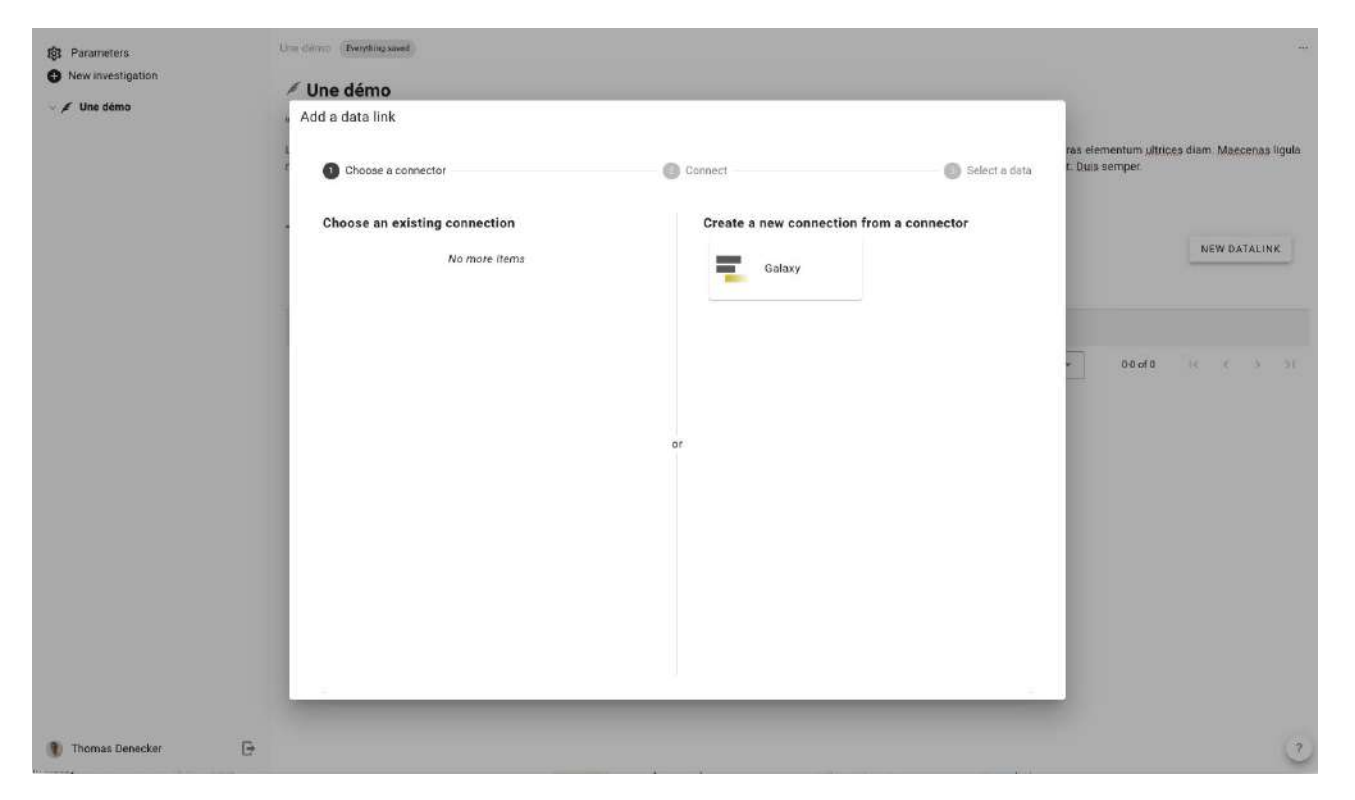

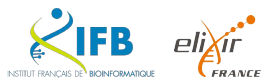

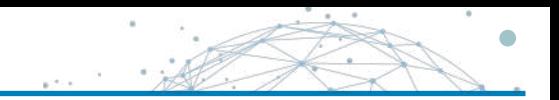

#### 4. Création d'un datalink

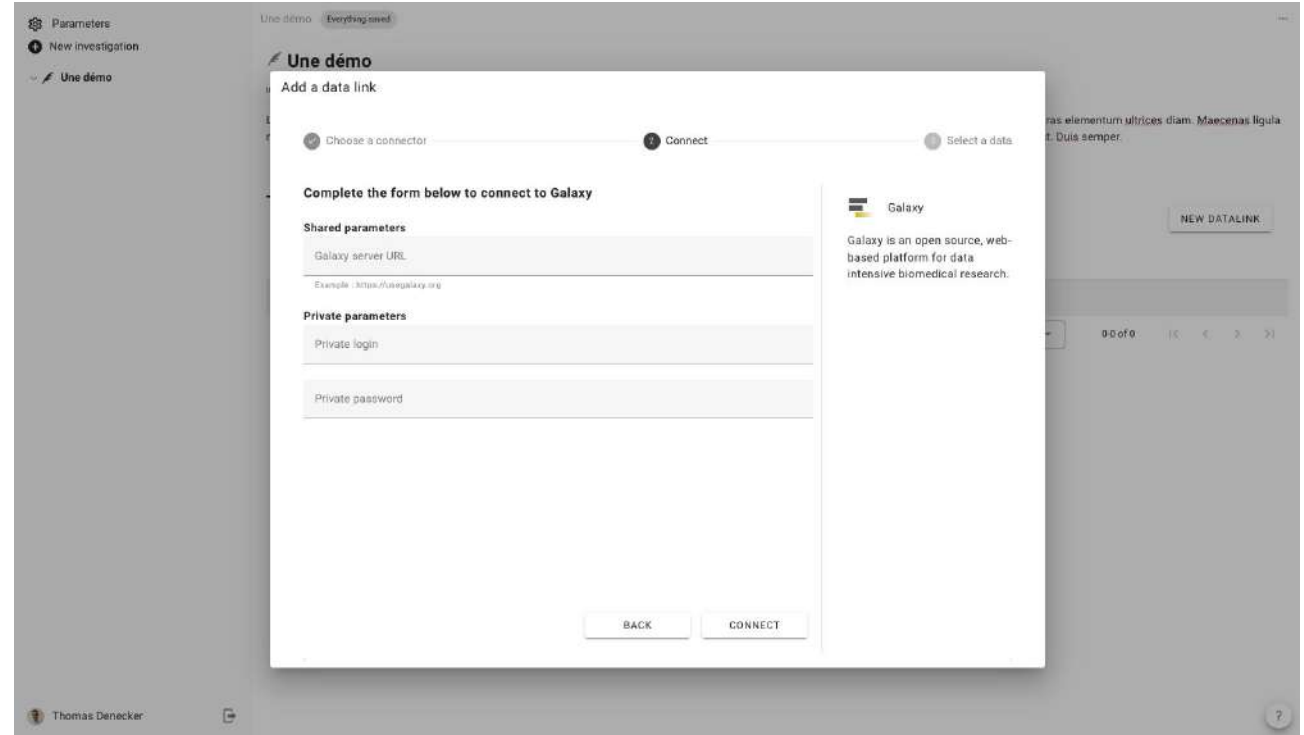

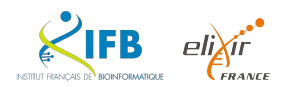

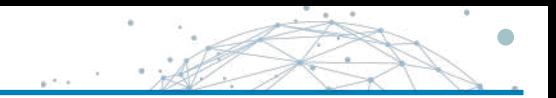

#### 4. Création d'un datalink

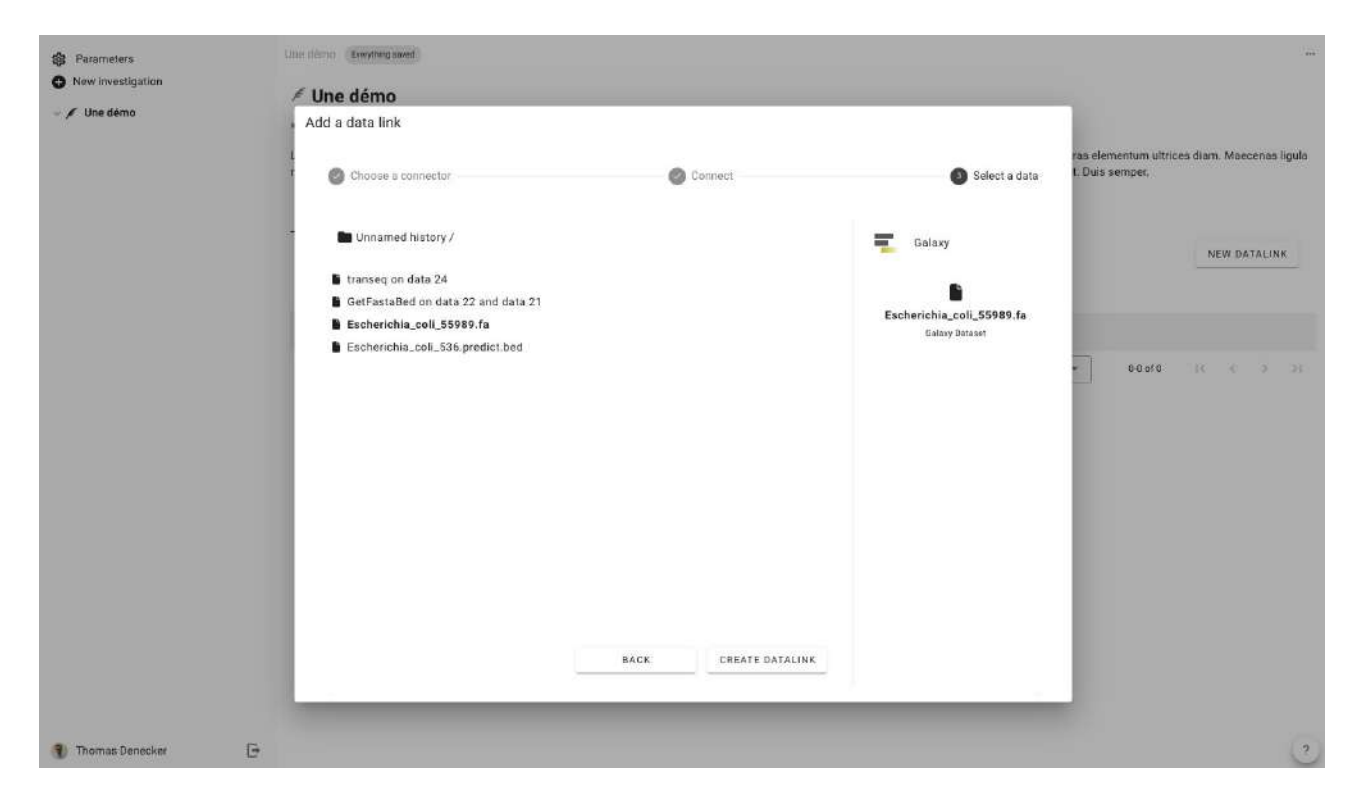

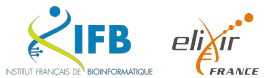

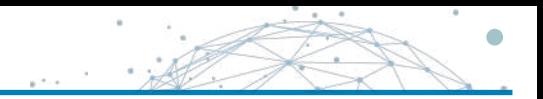

#### 5. Page du node

elixír **CFRANCE** 

INSTITUT FRANCAIS DE BIOINFORMATIQUE

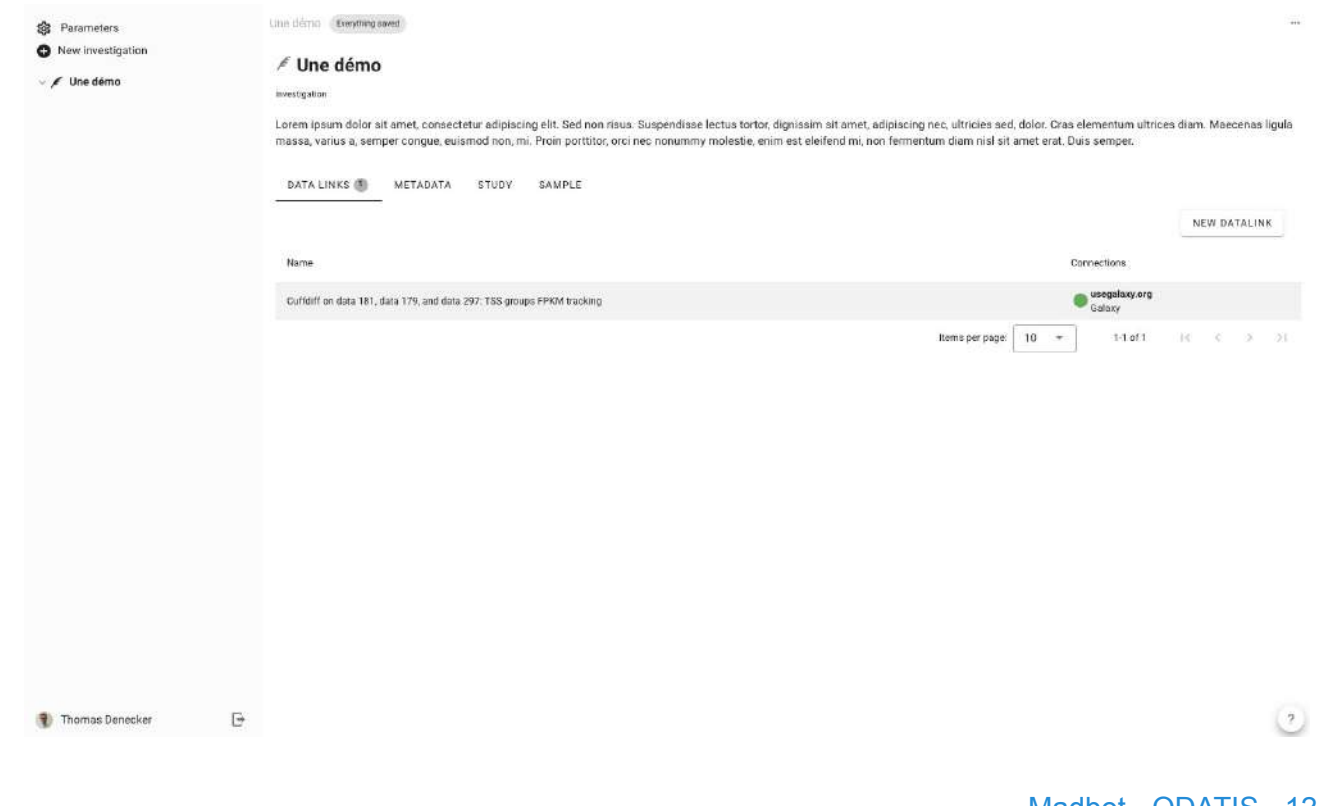

Madbot - ODATIS - 12 mars 2024 62

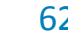

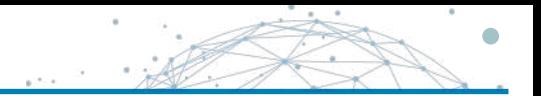

#### 5Bis. Page du node pour un projet plus riche

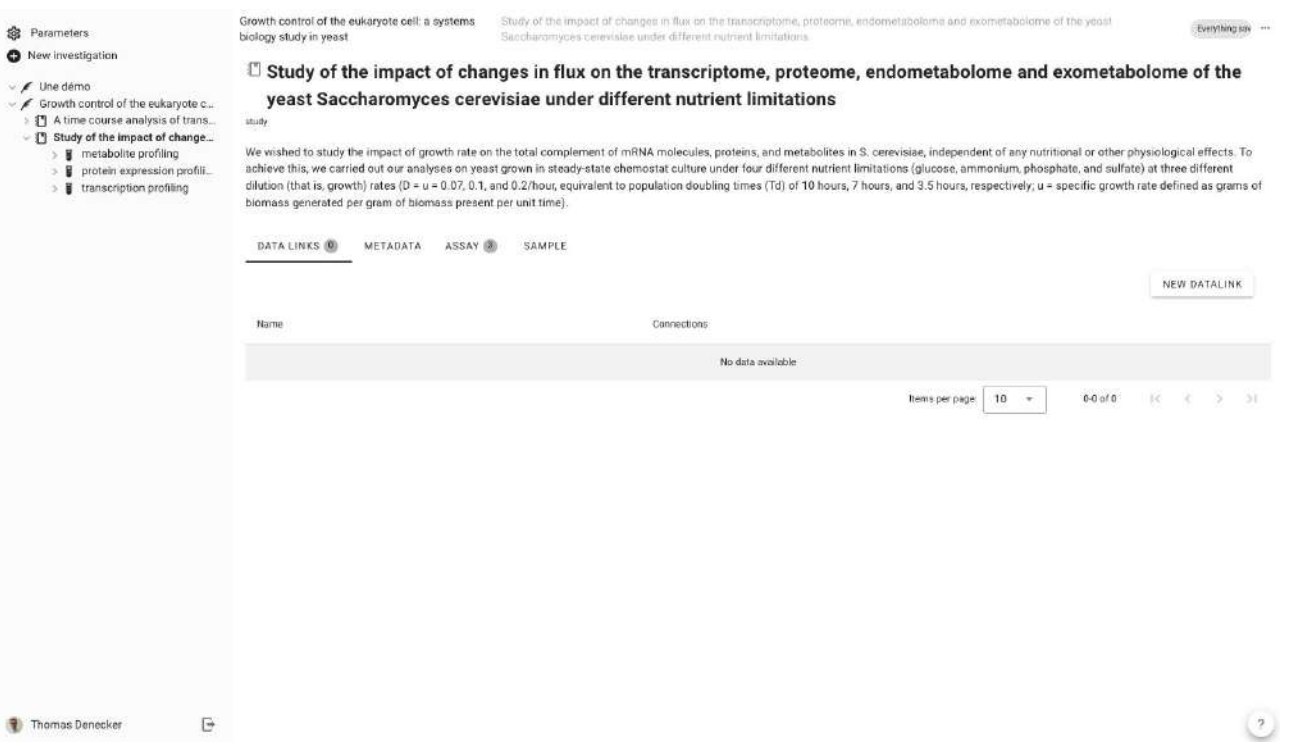

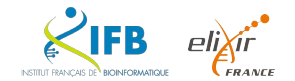

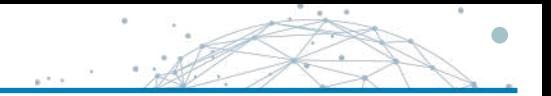

#### 6. Gestion des membres

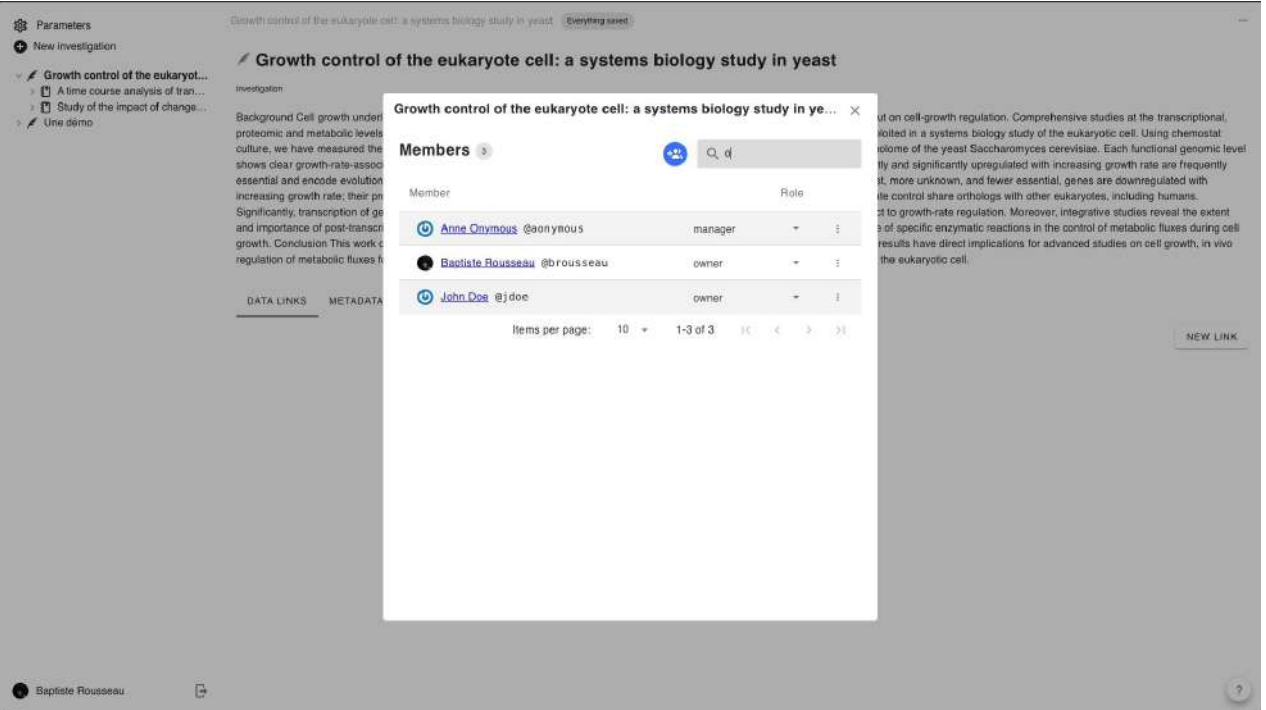

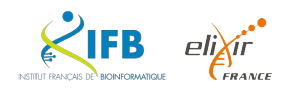

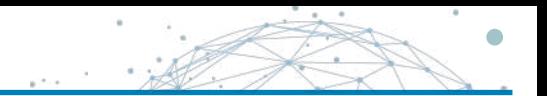

#### Pas encore très complète mais elle est en cours de rédaction

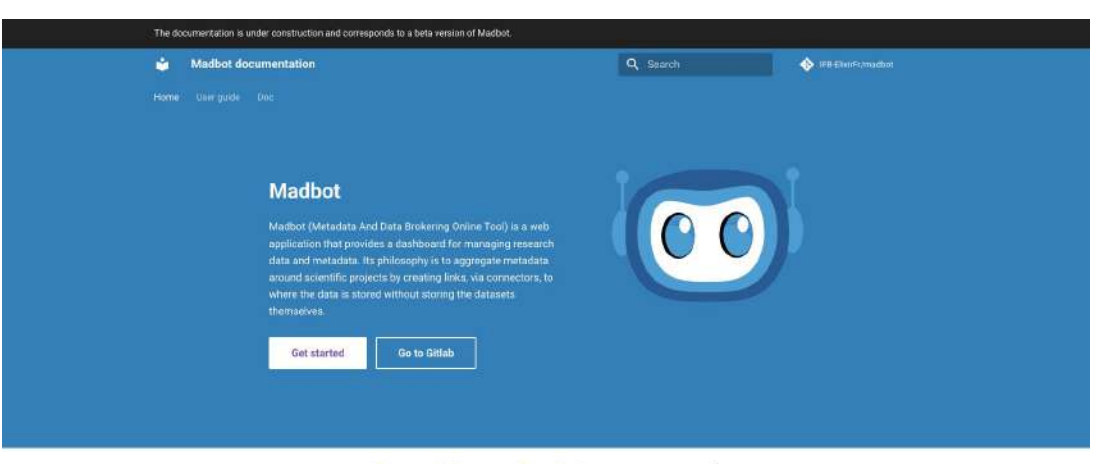

#### Our philosophy ? Connectors !

Its philosophy is to aggregate metadata around scientific projects by creating links, via connectors, to where the data is stored without storing the datasets themselves.

These connectors make Madbot highly flexible and adaptable to a wide range of research environments. It already interfaces with many data management and analysis tools used daily by researchers, such as electronic laboratory notebooks (Labguru, eLabFTW), file storage systems (NAS, Seafile), research data warehouses (Zenodo, very soon ENA), web-based analysis platforms (Omero, Galaxy) and cluster infrastructures accessible via SSH. The application's architecture is based on the ISA (Investigation, Study, Assay) standard, enabling connectors to be created with virtually all the tools.

Madbot offers a cross-disciplinary view of the data and metadata for each research project. It enables researchers and their teams to gradually adopt a virtuous approach to managing their data, while helping them to achieve FAIR publication.

All the developments and results of this project will be made available to the entire scientific community on the GitLab collaborative platform under an open licence.

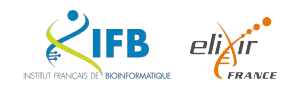

# Et après ?

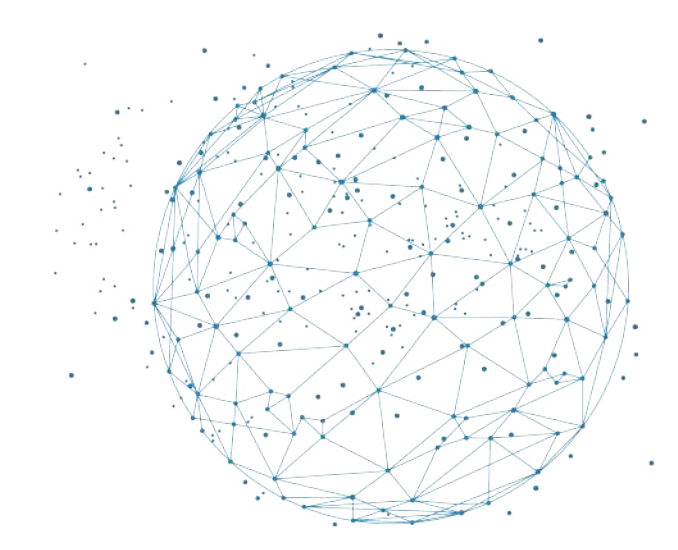

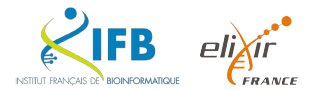

- 口 Créer une connexion à un connecteur SSHFS
- 口 Créer un lien secondaire entre un datalink et un Sample
- 口 Importer une collection de métadonnées (checklist) dans un node
- 口 Saisir la valeur d'une métadonnée pour des types simples (Text, Choice list)
- 口 Sélectionner un ensemble de datalinks pour démarrer une publication
- 口 Créer une publication au travers d'un connecteur Zenodo
- 口 Suivre l'état d'une tâche de publication (tâche asynchrone)
- $\Box$  Consulter les identifiants de publication associés à un datalink
- 口 Créer une publication au travers d'un connecteur ENA

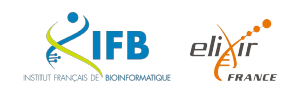

- Bancher d'autres **systèmes d'authentification**
	- LifeScience AAI (Elixir)
	- DOI
	- GitLab (déjà testé)
- … - Ajout des **nouveaux connecteurs**
	- **-** Recherche data gouv
	- **-** PGD (opidor et DSW)
	- iRODs
- … - Proposer de la **formation** pour le déploiement et l'utilisation de Madbot
- Proposer un **hackathon** pour le développement de nouveaux connecteurs

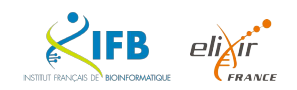

# Merci !

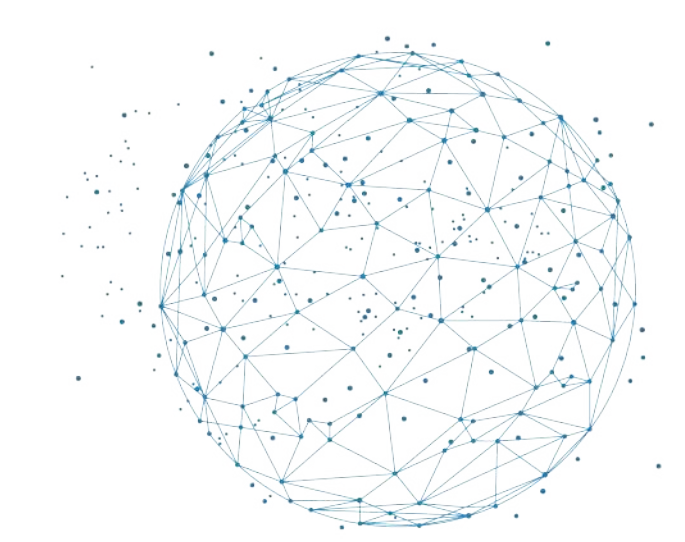

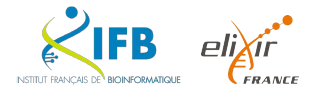